# Apostila de PHP

**Apostila desenvolvida por Bruno Rodrigues Siqueira( [bruno@netfly.com.br](mailto:bruno@netfly.com.br) )** 

## Índice

<span id="page-1-0"></span>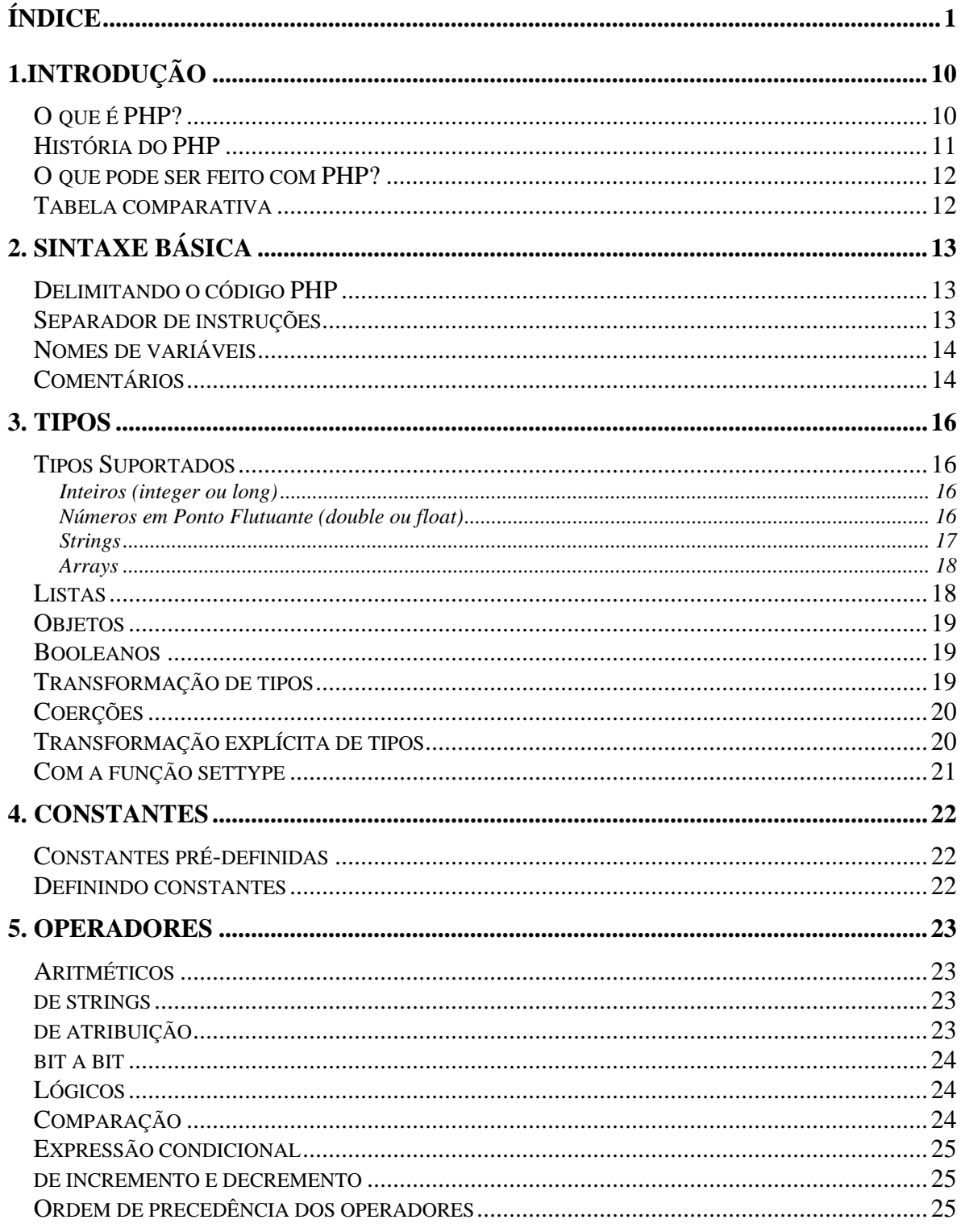

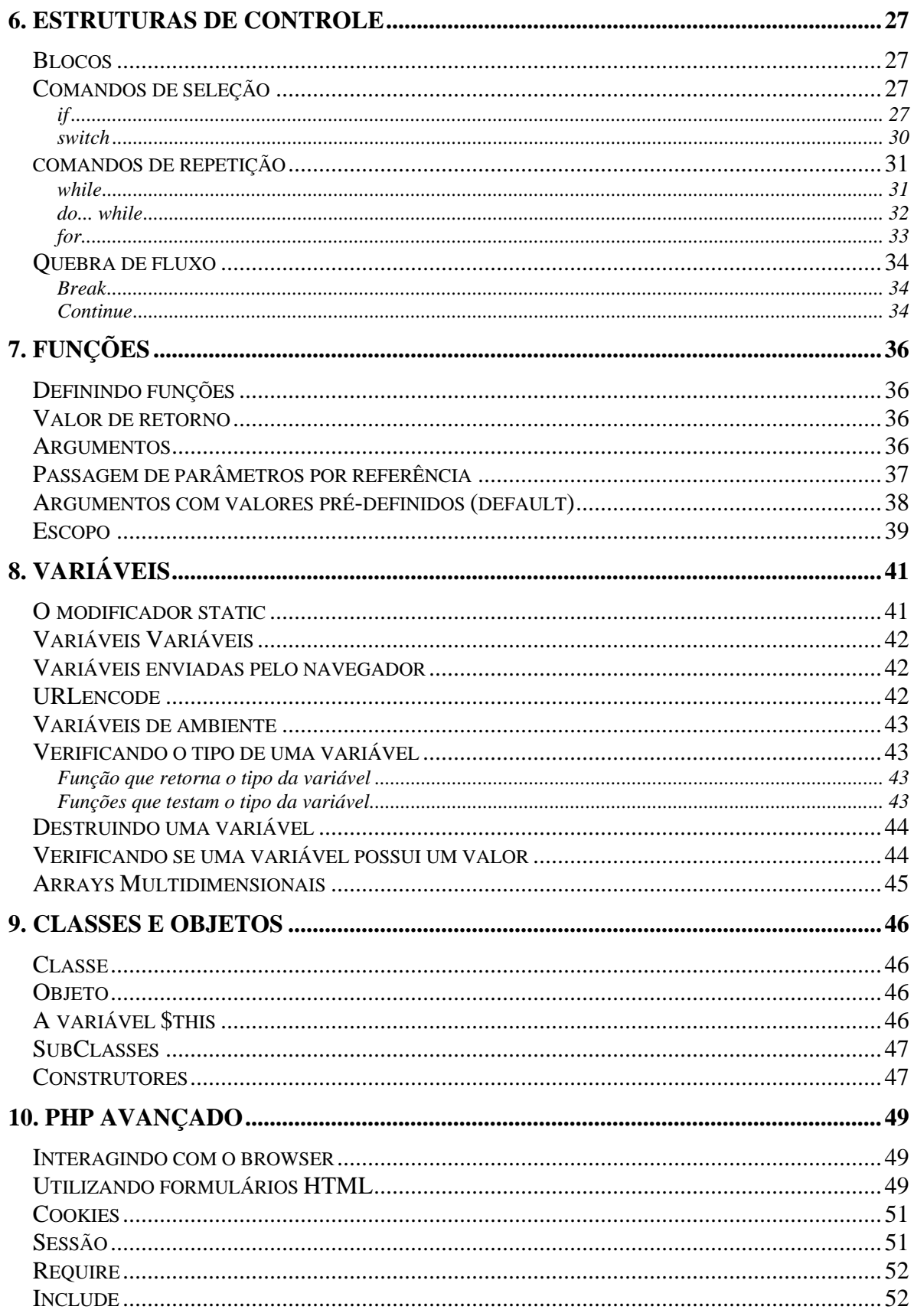

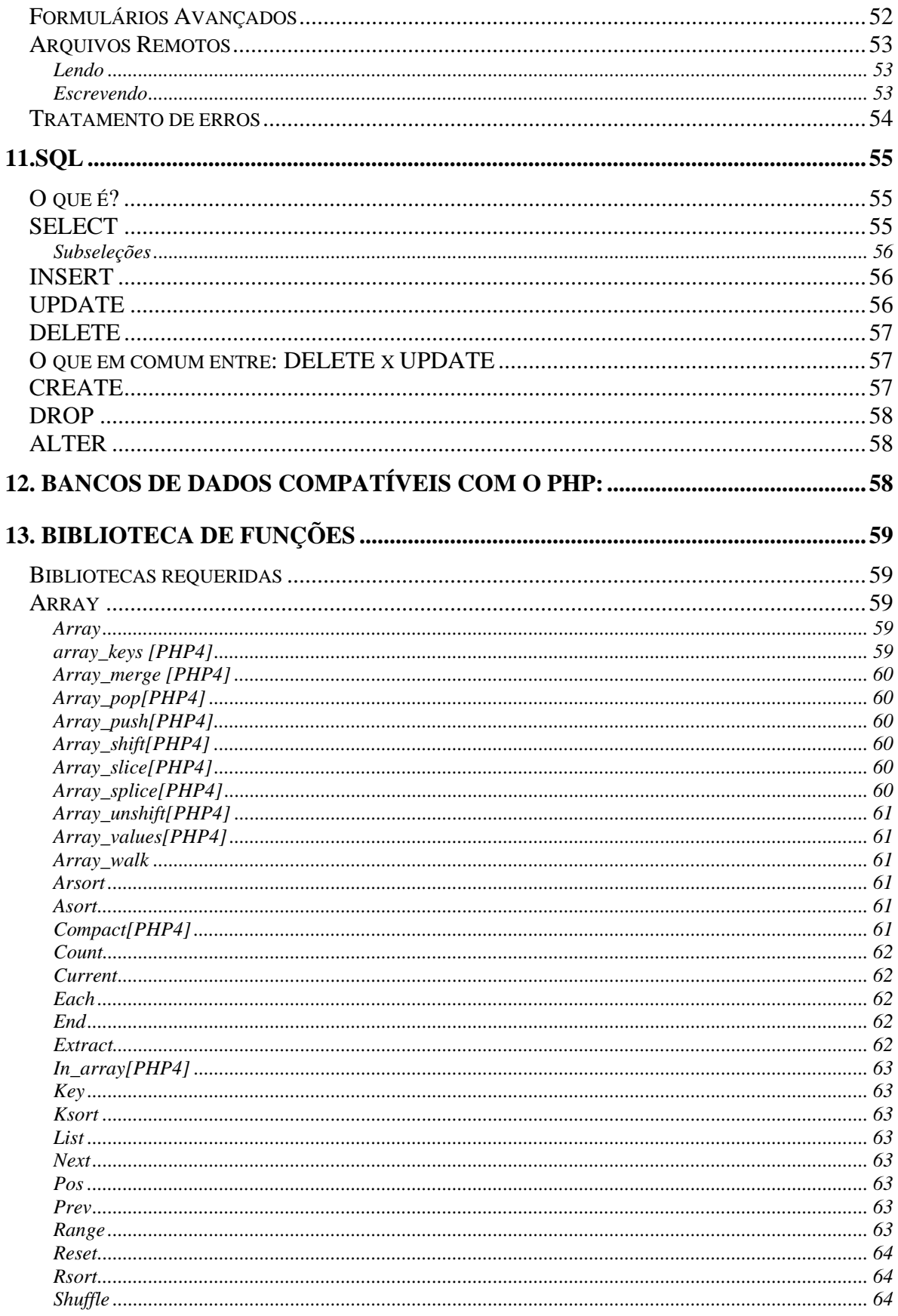

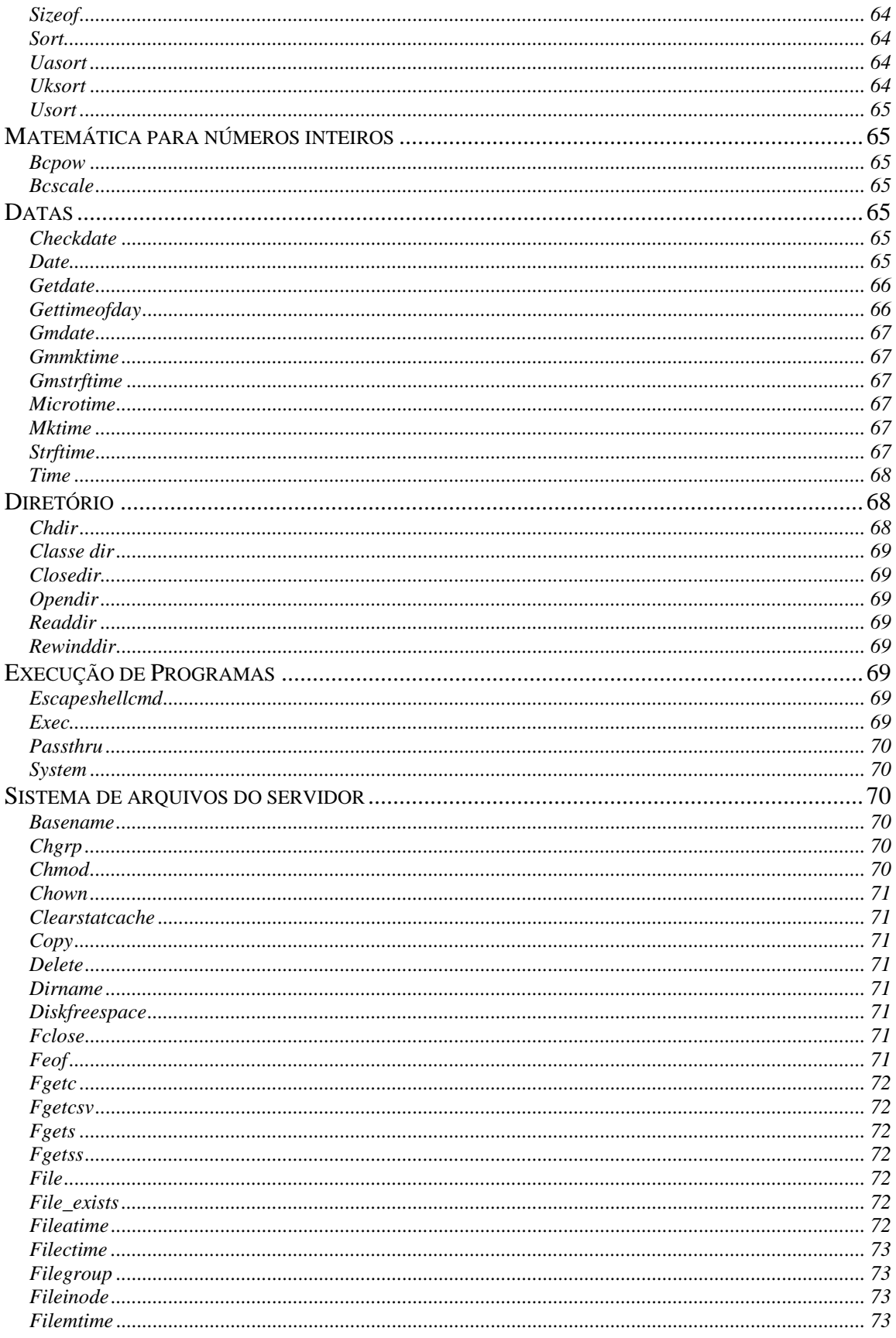

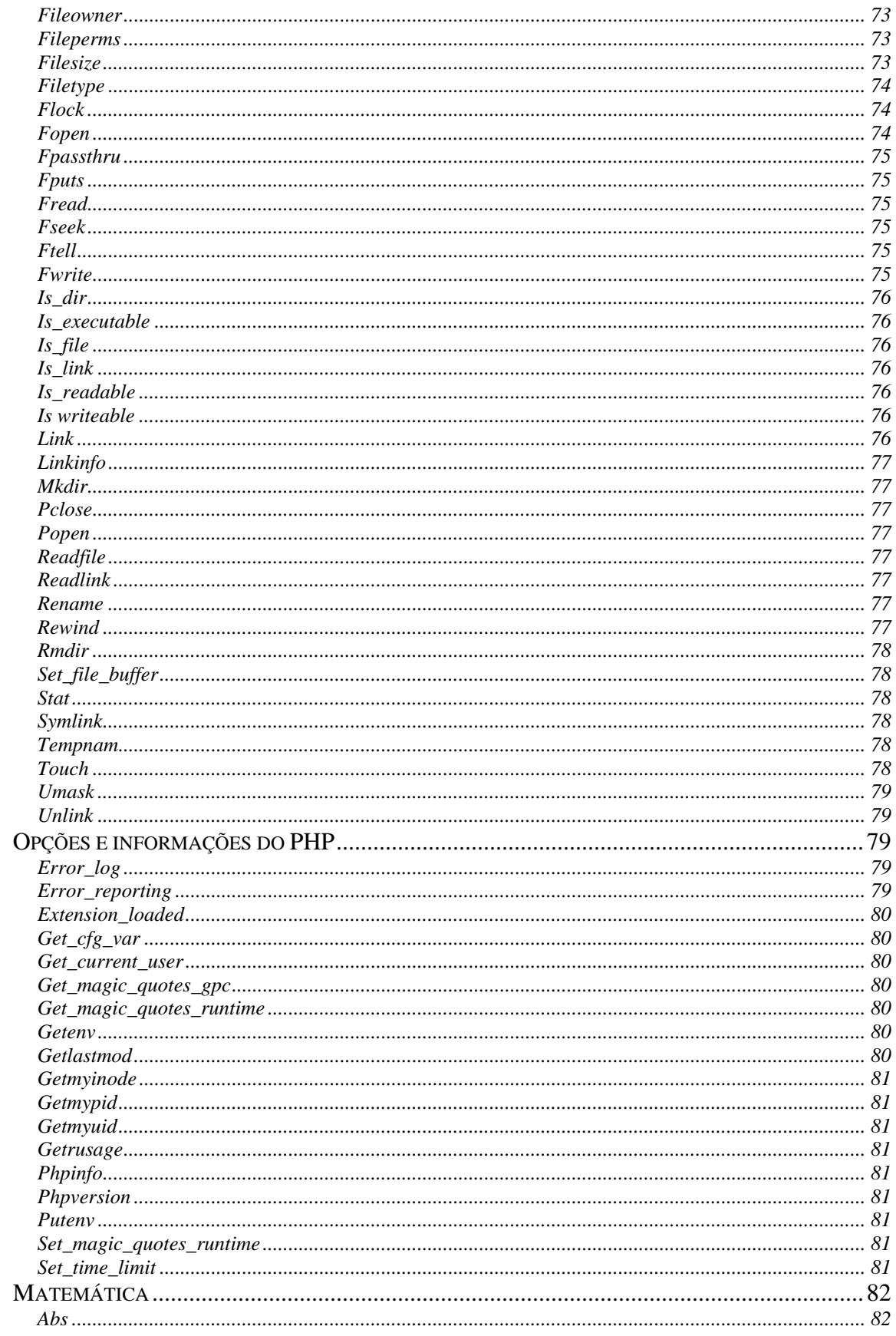

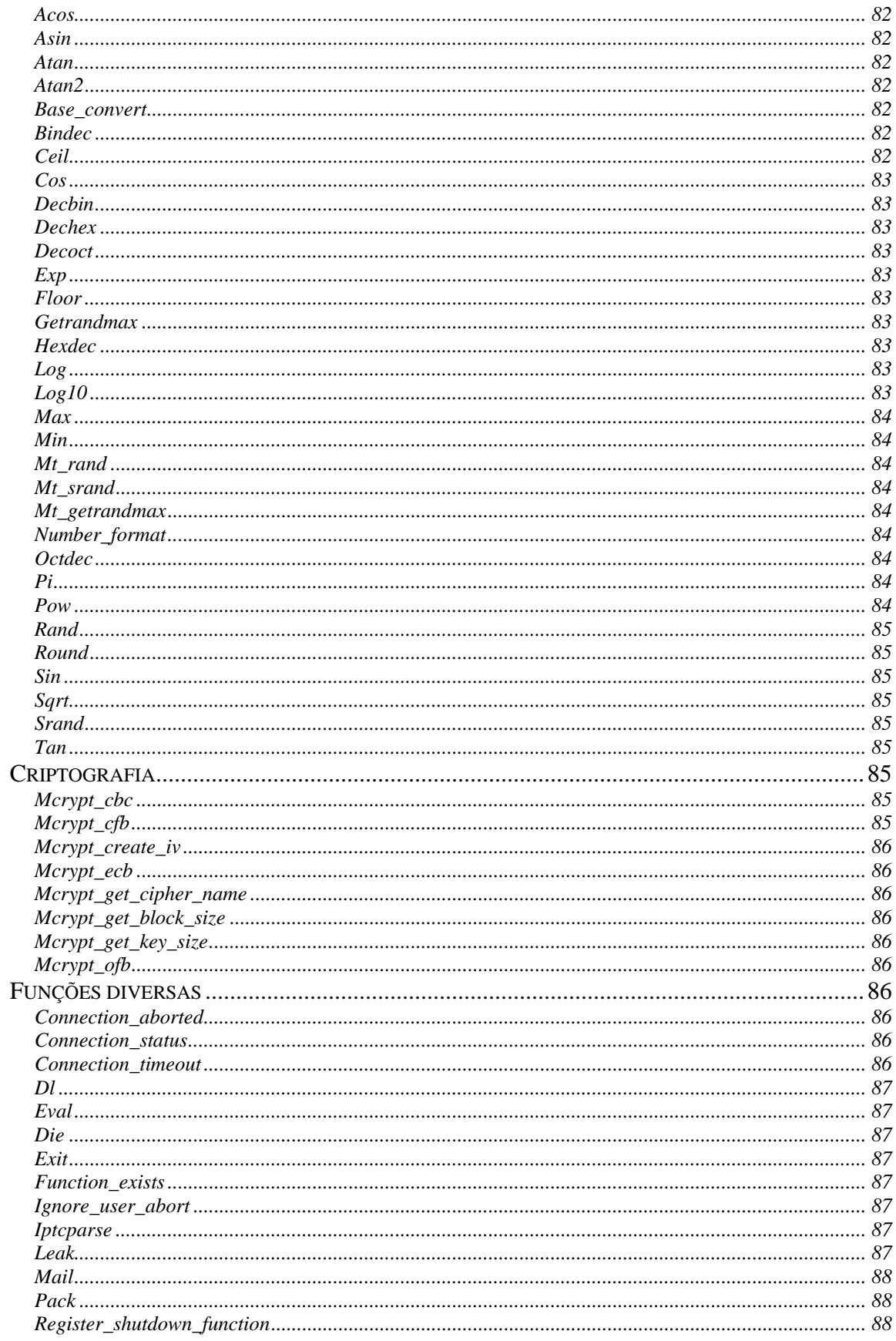

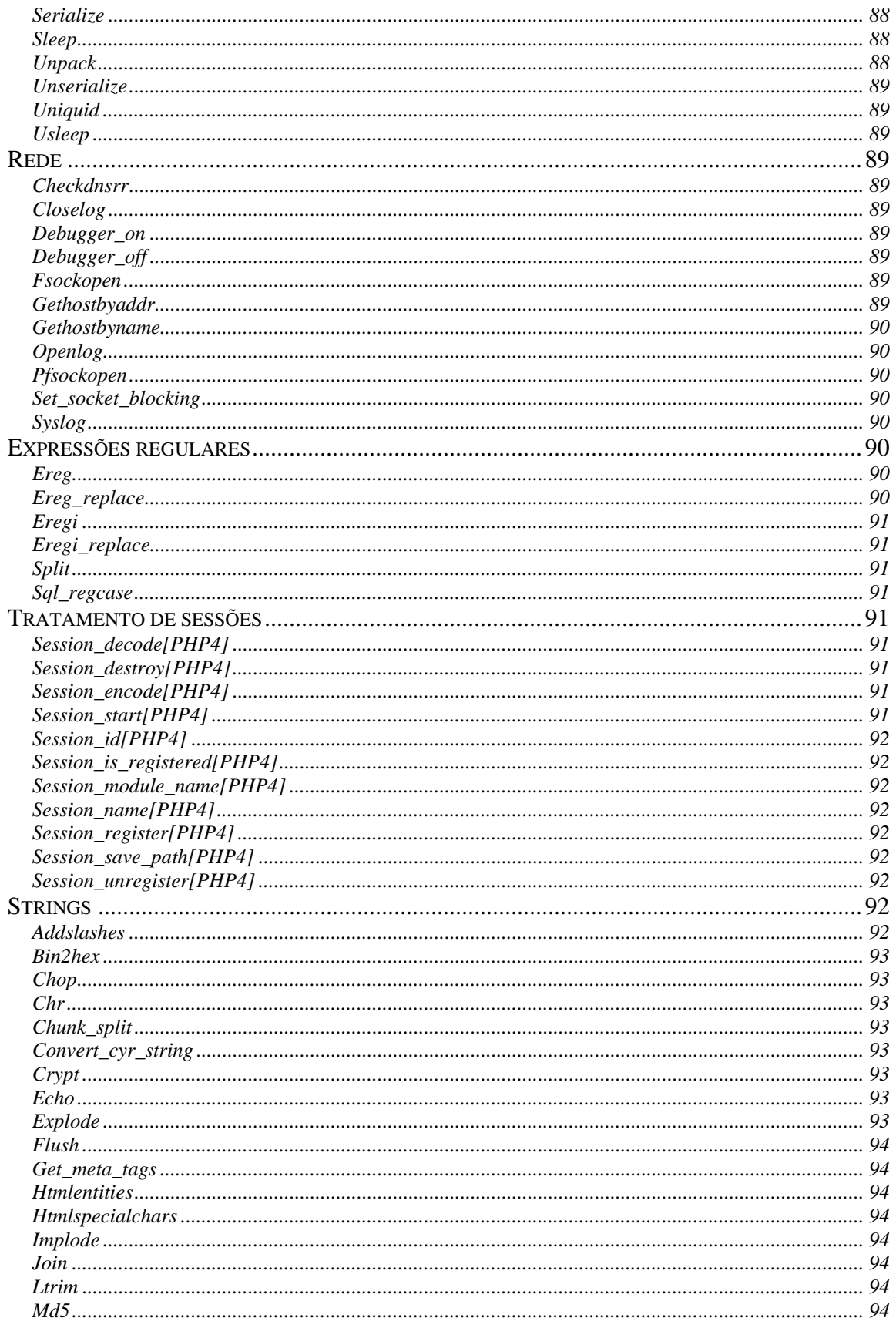

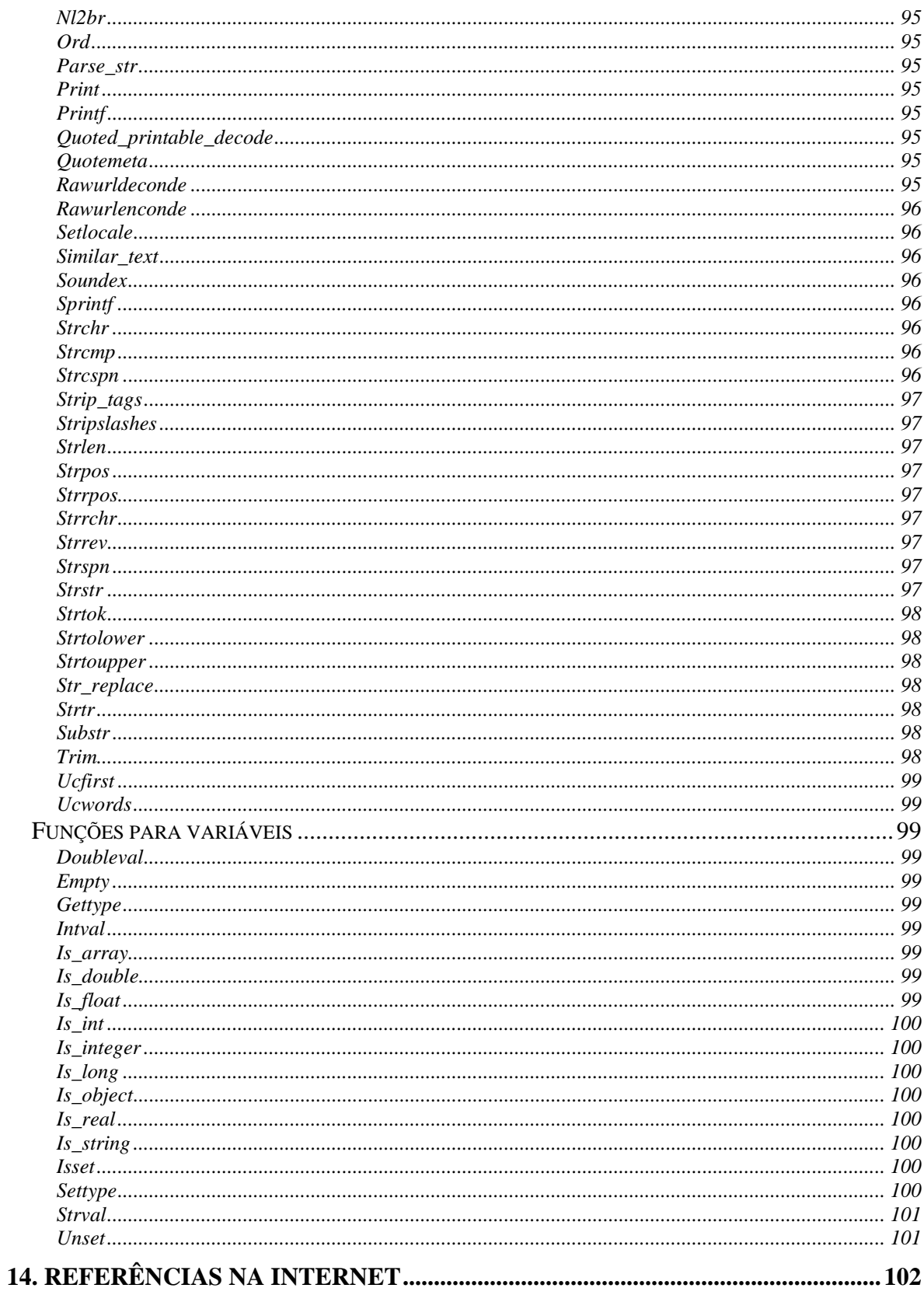

## <span id="page-9-0"></span>**1. Introdução**

#### *O que é PHP?*

 PHP significa: *Hypertext Preprocessor*. Realmente, o produto foi originalmente chamado de "Personal Home Page Tools"; mas como se expandiu em escopo, um nome novo e mais apropriado foi escolhido por votação da comunidade. Você pode utilizar qualquer extensão que desejar para designar um arquivo PHP, mas os recomendados foram .php , .phtml. O PHP está atualmente na versão 4, chamado de PHP4 ou, simplesmente de PHP.

 PHP é uma linguagem de criação de scripts embutida em HTML no servidor. Os produtos patenteados nesse nicho do mercado são as Active Server Pages da Microsoft, o Coldfusion da Allaire e as Java Server Pages da Sun. PHP é às vezes chamado de "o ASP de código-fonte aberto" porque sua funcionabilidade é tão semelhante ao produto/conceito, ou o que quer que seja, da Microsoft.

 Exploraremos a criação de script no servidor, mais profundamente, nos próximos capítulos, mas, no momento, você pode pensar no PHP como uma coleção de supertags de HTML que permitem adicionar funções do servidor às suas páginas da Web. Por exemplo, você pode utilizar PHP para montar instantaneamente uma complexa página da Web ou desencadear um programa que automaticamente execute o débito no cartão de crédito quando um cliente realizar uma compra.

 Falando estritamente, o PHP tem pouca relação com layout, eventos ou qualquer coisa relacionada à aparência de uma página da Web. De fato, a maior parte do que o PHP realiza é invisível para o usuário final. Alguém visualizando uma página de PHP não será capaz de dizer que não foi escrita em HTML, porque o resultado final do PHP é HTML.

 O PHP é um módulo oficial do servidor http Apache, o líder do mercado de servidores Web livres que constitui aproximadamente 55 por cento da World Wide Web. Isso significa que o mecanismo de script do PHP pode ser construído no próprio servidor Web, tornando a manipulação de dados mais rápida. Assim como o servidor Apache, o PHP é compatível com várias plataformas, o que significa que ele executa em seu formato <span id="page-10-0"></span>original em várias versões do UNIX e do Windows. Todos os projetos sob a égide da Apache Software Foundation – incluindo o PHP – são software de código-fonte aberto.

 As várias versões do PHP foram aclamadas e premiadas nos últimos anos. O PHP3 foi o finalista em 1999 no LinuxWorld Editor´s Choice Awards (na categoria de biblioteca/ferramentas de programação) e ganhou o segundo lugar, perdendo só para o ColdFusion, em 1998 no Cnet Builder.com Product Awards (na categoria de melhor ferramenta de script de servidor – eles deram bastante importância ao IDE), ao passo que a combinação PHP3/MySQL ganhou prêmio de banco de dados do ano no Web98. Nada mau para um software sem relações públicas, sem publicidade e sem uma significativa exposição na mídia.

#### *História do PHP*

 Rasmus Lerdorf – engenheiro de software, membro da equipe Apache e o homem misterioso do ano – é o criador e a força motriz original por trás do PHP. A primeira parte do PHP foi desenvolvida para utilização pessoal no final de 1994. Tratava-se de um *wrapper* de PerlCGI que o auxiliava a monitorar as pessoas que acessavam o seu site pessoal. No ano seguinte, ele montou um pacote chamado de Personal Home Page Tools (também conhecido como PHP Construction Kit) em resposta à demanda de usuários que por acaso ou por relatos falados depararam-se com o seu trabalho. A versão 2 foi logo lançada sob o título de PHP/FI e incluía o Form Interpreter, uma ferramenta para analisar sintaticamente consultas de SQL.

 Em meados de 1997, o PHP estava sendo utilizado mundialmente em aproximadamente 50.000 sites. Obviamente estava se tornando muito grande para uma única pessoa administrar, mesmo para alguém concentrado e cheio de energia como Rasmus. Agora uma pequena equipe central de desenvolvimento mantinha o projeto sobre o modelo de "junta benevolente" do código-fonte aberto, com contribuições de desenvolvedores e usuários em todo o mundo. Zeev Suraski e Andi Gutmans, dois programadores israelenses que desenvolveram os analisadores de sintaxe PHP3 e PHP4, também generalizaram e estenderam seus trabalhos sob a rubrica de Zend.com (Zeev, Andi, Zend, entendeu?).

 O quarto trimestre de 1998 iniciou um período de crescimento explosivo para o PHP, quando todas as tecnologias de código-fonte aberto ganharam uma publicidade intensa. Em outubro de 1998, de acordo com a melhor suposição, mais de 100.000 domínios únicos utilizavam PHP de alguma maneira. Um ano depois, o PHP quebrou a marca de um milhão de domínios. Enquanto escrevo esta apostila, o número explodiu para cerca de dois milhões de domínios.

#### <span id="page-11-0"></span>*O que pode ser feito com PHP?*

 Basicamente, qualquer coisa que pode ser feita por algum programa CGI pode ser feita também com PHP, como coletar dados de um formulário, gerar páginas dinamicamente ou enviar e receber *cookies*.

 PHP também tem como uma das características mais importantes o suporte a um grande número de bancos de dados, como dBase, Interbase, mSQL, mySQL, Oracle, Sybase, PostgreSQL e vários outros. Construir uma página baseada em um banco de dados torna-se uma tarefa extremamente simples com PHP.

 Além disso, PHP tem suporte a outros serviços através de protocolos como IMAP, SNMP, NNTP, POP3 e, logicamente, HTTP. Ainda é possível abrir *sockets* e interagir com outros protocolos.

#### *Tabela comparativa*

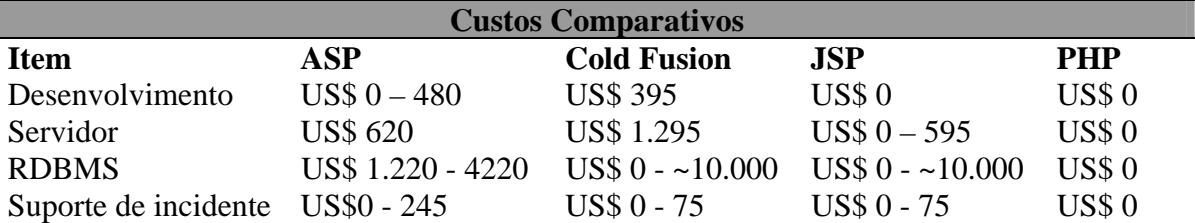

## <span id="page-12-0"></span>**2. Sintaxe Básica**

#### *Delimitando o código PHP*

O código PHP fica embutido no próprio HTML. O interpretador identifica quando um código é PHP pelas seguintes tags:

```
<?php 
comandos 
?> 
<script language="php"> 
comandos 
</script> 
<? 
comandos 
?> 
<\frac{6}{6}comandos 
%>
```
O tipo de *tags* mais utilizado é o terceiro, que consiste em uma "abreviação" do primeiro. Para utilizá-lo, é necessário habilitar a opção *short-tags* na configuração do PHP. O último tipo serve para facilitar o uso por programadores acostumados à sintaxe de ASP. Para utilizá-lo também é necessário habilitálo no arquivo de configuração do PHP (*php.ini*)

#### *Separador de instruções*

 Para cada fim de linha de código tem que haver um ponto e vírgula, indicando ao sistema fim de instrução.

```
Exemplo. 
<? 
echo 'com ponto e vírgula' ; 
?>
```
Linhas de comando, de controle, não precisam de ponto e vírgula.

<span id="page-13-0"></span>*Exemplo.: <? if (\$x == \$x){ //aqui não precisa de ponto e vírgula echo 'com ponto e vírgula' ; //aqui precisa de ponto e vírgula } ?>* 

#### *Nomes de variáveis*

Toda variável em PHP tem seu nome composto pelo caracter \$ e uma string, que deve iniciar por uma letra ou o caracter "\_". **PHP é case sensitive**, ou seja, as variáveis \$php e \$PHP são diferentes. Por isso é preciso ter muito cuidado ao definir os nomes das variáveis. É bom evitar os nomes em maiúsculas, pois como veremos mais adiante, o PHP já possui alguma variáveis pré-definidas cujos nomes são formados por letras maiúsculas.

#### *Comentários*

Há dois tipos de comentários em código PHP:

#### *Comentários de uma linha:*

Marca como comentário até o final da linha ou até o final do bloco de código PHP - o que vier antes. Pode ser delimitado pelo caracter "#" ou por duas barras ( // ).

Exemplo: <? echo "teste"; #isto é um teste echo "teste"; //este teste é similar ao anterior ?>

#### *Comentários de mais de uma linha:*

Tem como delimitadores os caracteres "/\*" para o início do bloco e "\*/" para o final do comentário. Se o delimitador de final de código PHP ( ?> ) estiver dentro de um comentário, não será reconhecido pelo interpretador.

```
Exemplos: 
<? 
echo "teste"; /* Isto é um comentário com mais 
de uma linha que funciona corretamente 
*/ 
?>
```
## <span id="page-15-0"></span>**3. Tipos**

#### *Tipos Suportados*

- PHP suporta os seguintes tipos de dados:
- **Inteiro**
- Ponto flutuante
- **String**
- Array
- Objeto

PHP utiliza checagem de tipos dinâmica, ou seja, uma variável pode conter valores de diferentes tipos em diferentes momentos da execução do script. Por este motivo não é necessário declarar o tipo de uma variável para usá-la. O interpretador PHP decidirá qual o tipo daquela variável, verificando o conteúdo em tempo de execução.

Ainda assim, é permitido converter os valores de um tipo para outro desejado, utilizando o *typecasting* ou a função settype (ver adiante).

#### **Inteiros (integer ou long)**

Uma variável pode conter um valor inteiro com atribuições que sigam as seguintes sintaxes:

\$php = 1234; # inteiro positivo na base decimal  $sphp = -234$ ; # inteiro negativo na base decimal \$php = 0234; # inteiro na base octal-simbolizado pelo 0 # equivale a 156 decimal \$php = 0x34; # inteiro na base hexadecimal(simbolizado # pelo 0x) - equivale a 52 decimal.

A diferença entre inteiros simples e long está no número de bytes utilizados para armazenar a variável. Como a escolha é feita pelo interpretador PHP de maneira transparente para o usuário, podemos afirmar que os tipos são iguais.

#### **Números em Ponto Flutuante (double ou float)**

Uma variável pode ter um valor em ponto flutuante com atribuições que sigam as seguintes

sintaxes:

<span id="page-16-0"></span> $$php = 1.234;$  $$php = 23e4;$  # equivale a 230.000

## **Strings**

Strings podem ser atribuídas de duas maneiras:

- a) utilizando aspas simples ( ' ) Desta maneira, o valor da variável será exatamente o texto contido entre as aspas (com exceção de \\ e \' - ver tabela abaixo)
- b) utilizando aspas duplas ( " ) Desta maneira, qualquer variável ou caracter de escape será expandido antes de ser atribuído.

```
Exemplo: 
<? 
$teste = "Brasil"; 
$php = '---$teste--\n'; 
echo "$php"; 
?> 
     A saída desse script será "---$teste--\n". 
<? 
$teste = "Brasil"; 
$php = "---$teste---\n"; 
echo "$php"; 
?>
```
A saída desse script será "---Brasil--" (com uma quebra de linha no final).

A tabela seguinte lista os caracteres de escape:

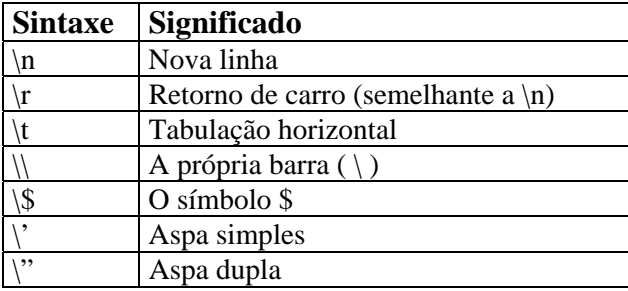

#### <span id="page-17-0"></span>**Arrays**

Arrays em PHP podem ser observados como mapeamentos ou como vetores indexados. Mais precisamente, um valor do tipo array é um dicionário onde os índices são as chaves de acesso. Vale ressaltar que os índices podem ser valores de qualquer tipo e não somente inteiros. Inclusive, se os índices forem todos inteiros, estes não precisam formar um intervalo contínuo

Como a checagem de tipos em PHP é dinâmica, valores de tipos diferentes podem ser usados como índices de array, assim como os valores mapeados também podem ser de diversos tipos.

```
Exemplo: 
      <? 
      $cor[1] = "vermelho"; 
      $cor[2] = "verde";$cor[3] = "azul";$cor['teste'] = 1;?> 
      Equivalentemente, pode-se escrever: 
      <? 
      $cor = array(1 => "vermelho, 2 => "verde, 3 => "azul","teste => 1);
      ?>
```
#### *Listas*

As listas são utilizadas em PHP para realizar atribuições múltiplas. Através de listas é possível atribuir valores que estão num array para variáveis. Vejamos o exemplo:

#### Exemplo:

list( $\alpha$ ,  $\beta$ b,  $\beta$ c) = array("a", "b", "c");

O comando acima atribui valores às três variáveis simultaneamente. É bom notar que só são atribuídos às variáveis da lista os elementos do array que possuem índices inteiros e não negativos. No exemplo acima as três atribuições foram bem sucedidas porque ao inicializar um array sem especificar os índices eles passam a ser inteiros, a partir do zero. Um fator importante é que cada variável da lista possui um índice inteiro e ordinal, iniciando com zero, que serve para determinar qual valor será atribuído. No exemplo anterior temos \$a com índice 0, \$b com índice 1 e \$c com índice 2. Vejamos um outro exemplo:

 $\text{Sarr} = \text{array}(1 = > m, 3 = > "tres", "a" == > "letraA", 2 = > "dois);$  $list(\$a, \$b, \$c, \$d) = \$arr;$ 

Após a execução do código acima temos os seguintes valores:

<span id="page-18-0"></span>
$$
\begin{aligned}\n\hat{\mathbf{x}}a &== \text{null} \\
\hat{\mathbf{x}}b &== \text{"um"} \\
\hat{\mathbf{x}}c &== \text{"dois"} \\
\hat{\mathbf{x}}d &== \text{"tres"}\n\end{aligned}
$$

Devemos observar que à variável \$a não foi atribuído valor, pois no array não existe elemento com índice 0 (zero). Outro detalhe importante é que o valor "tres" foi atribuído à variável \$d, e não a \$b, pois seu índice é 3, o mesmo que \$d na lista. Por fim, vemos que o valor "letraA" não foi atribuído a elemento algum da lista, pois seu índice não é inteiro.

Os índices da lista servem apenas como referência ao interpretador PHP para realizar as atribuições, não podendo ser acessados de maneira alguma pelo programador. De maneira diferente do array, uma lista não pode ser atribuída a uma variável, servindo apenas para fazer múltiplas atribuições através de um array.

#### *Objetos*

Um objeto pode ser inicializado utilizando o comando *new* para instanciar uma classe para uma variável.

```
Exemplo: 
class teste { 
      function nada() { 
             echo "nada"; 
       } 
} 
$php = new teste;$php \rightarrow nada();
```
A utilização de objetos será mais detalhada mais à frente.

#### *Booleanos*

PHP não possui um tipo booleano, mas é capaz de avaliar expressões e retornar *true* ou *false*, através do tipo integer: é usado o valor 0 (zero) para representar o estado *false*, e qualquer valor diferente de zero (geralmente 1) para representar o estado *true*.

#### *Transformação de tipos*

A transformação de tipos em PHP pode ser feita das seguintes maneiras:

#### <span id="page-19-0"></span>*Coerções*

Quando ocorrem determinadas operações ("+", por exemplo) entre dois valores de tipos diferentes, o PHP converte o valor de um deles automaticamente (coerção). É interessante notar que se o operando for uma variável, seu valor não será alterado.

O tipo para o qual os valores dos operandos serão convertidos é determinado da seguinte forma: Se um dos operandos for float, o outro será convertido para float, senão, se um deles for integer, o outro será convertido para integer.

```
Exemplo: 
$php = "1"; // $php \in a string "1"$php = $php + 1; // $php \in o integer 2
sphp = sphp + 3.7i// sphp \in o double 5.7$php = 1 + 1.5 // $php \in o$ double 2.5
```
Como podemos notar, o PHP converte string para integer ou double mantendo o valor. O sistema utilizado pelo PHP para converter de *strings* para números é o seguinte:

- É analisado o início da string. Se contiver um número, ele será avaliado. Senão, o valor será 0 (zero);
- O número pode conter um sinal no início ("+" ou "-");
- Se a string contiver um ponto em sua parte numérica a ser analisada, ele será considerado, e o valor obtido será double;
- Se a string contiver um "e" ou "E" em sua parte numérica a ser analisada, o valor seguinte será considerado como expoente da base 10, e o valor obtido será double;

```
Exemplos: 
$php = 1 + "10.5"; // $php == 11.5sphp = 1 + "-1.3e3"; // sphp = -1299$php = 1 + "testel0.5"; // $php == 1$php = 1 + "10testes" i // $php == 11$php = 1 + " 10testes"; // $php == 11$$php = 1 + "+ 10testes"; // $php == 1$
```
#### *Transformação explícita de tipos*

A sintaxe do *typecast* de PHP é semelhante ao C: basta escrever o tipo entre parênteses antes

do valor

```
Exemplo: 
$php = 15; // $php \in integer (15)$php = (double) $php // $php $é double (15.0) $php = 3.9 //$php $é double (15.0) $php = 3.9// $php é double (3.9)$php = (int) $php \t/($php & integer (3))$// o valor decimal é truncado
```
Os tipos de *cast* permitidos são:

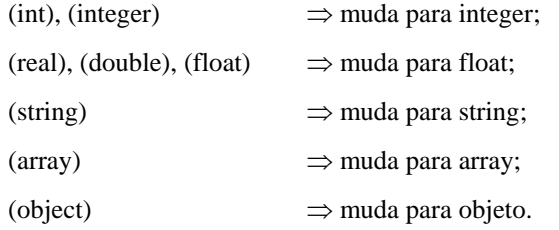

#### *Com a função settype*

A função settype converte uma variável para o tipo especificado, que pode ser "integer", "double", "string", "array" ou "object".

```
Exemplo: 
$php = 15; // $php é integer 
settype($php,double) // $php é double
```
## <span id="page-21-0"></span>**4. Constantes**

#### *Constantes pré-definidas*

O PHP possui algumas constantes pré-definidas, indicando a versão do PHP, o Sistema Operacional do servidor, o arquivo em execução, e diversas outras informações. Para ter acesso a todas as constantes pré-definidas, pode-se utilizar a função phpinfo(), que exibe uma tabela contendo todas as constantes pré-definidas, assim como configurações da máquina, sistema operacional, servidor http e versão do PHP instalada.

#### *Definindo constantes*

Para definir constantes utiliza-se a função define. Uma vez definido, o valor de uma constante não poderá mais ser alterado. Uma constante só pode conter valores escalares, ou seja, não pode conter nem um array nem um objeto. A assinatura da função define é a seguinte:

int **define**(string nome\_da\_constante, mixed valor);

A função retorna true se for bem-sucedida. Veja um exemplo de sua utilização a seguir:

define ("pi", 3.1415926536); \$circunf = 2\*pi\*\$raio;

## <span id="page-22-0"></span>**5. Operadores**

#### *Aritméticos*

Só podem ser utilizados quando os operandos são números (integer ou float). Se forem de outro tipo, terão seus valores convertidos antes da realização da operação.

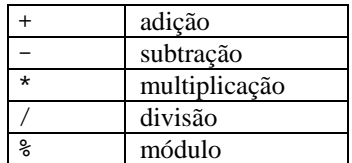

#### *de strings*

Só há um operador exclusivo para strings:

**.** concatenação

#### *de atribuição*

Existe um operador básico de atribuição e diversos derivados. Sempre retornam o valor atribuído. No caso dos operadores derivados de atribuição, a operação é feita entre os dois operandos, sendo atribuído o resultado para o primeiro. A atribuição é sempre por valor, e não por referência.

<span id="page-23-0"></span>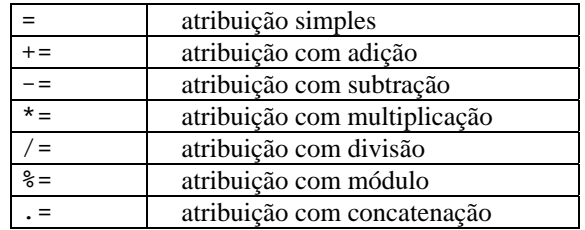

Exemplo:

 $$a = 7;$ \$a += 2; // \$a passa a conter o valor 9

Comparam dois números bit a bit.

#### *bit a bit*

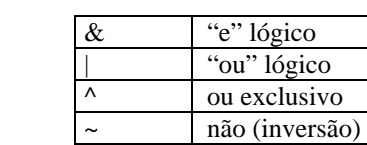

<< shift left >> shift right

*Lógicos* 

Utilizados para inteiros representando valores booleanos

| and           | "e" lógico     |
|---------------|----------------|
| <sub>or</sub> | "ou" lógico    |
| xor           | ou exclusivo   |
|               | não (inversão) |
| &&            | "e" lógico     |
|               | "ou" lógico    |

Existem dois operadores para "e" e para "ou porque eles têm diferentes posições na ordem de precedência.

#### *Comparação*

As comparações são feitas entre os valores contidos nas variáveis, e não as referências. Sempre retornam um valor booleano.

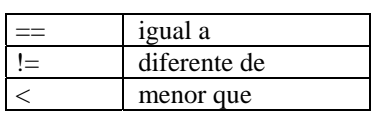

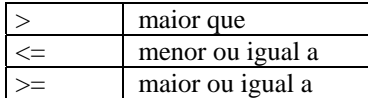

#### <span id="page-24-0"></span>*Expressão condicional*

Existe um operador de seleção que é ternário. Funciona assim:

```
(expressao1)?(expressao2):( expressao3)
```
o interpretador PHP avalia a primeira expressão. Se ela for verdadeira, a expressão retorna o valor de expressão2. Senão, retorna o valor de expressão3.

#### *de incremento e decremento*

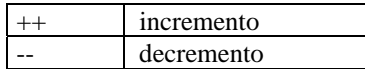

Podem ser utilizados de duas formas: antes ou depois da variável. Quando utilizado antes, retorna o valor da variável antes de incrementá-la ou decrementá-la. Quando utilizado depois, retorna o valor da variável já incrementado ou decrementado.

Exemplos:

```
\alpha = \beta b = 10; // \beta a \in \beta b recebem o valor 10
\zetac = \xia++; // \xic recebe 10 e \xia passa a ter 11
$d = ++$b; // $d recebe 11, valor de $b já incrementado
```
#### *Ordem de precedência dos operadores*

A tabela a seguir mostra a ordem de precedência dos operadores no momento de avaliar as

expressões;

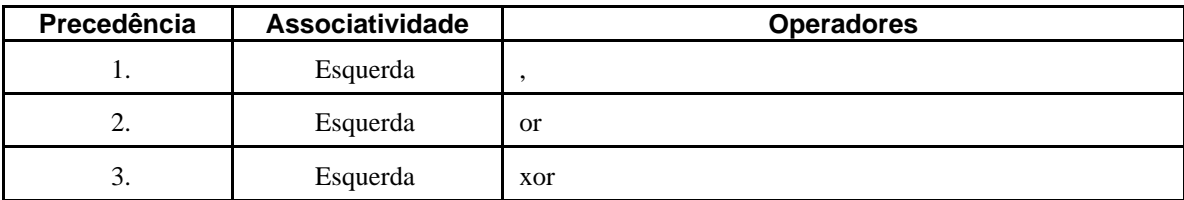

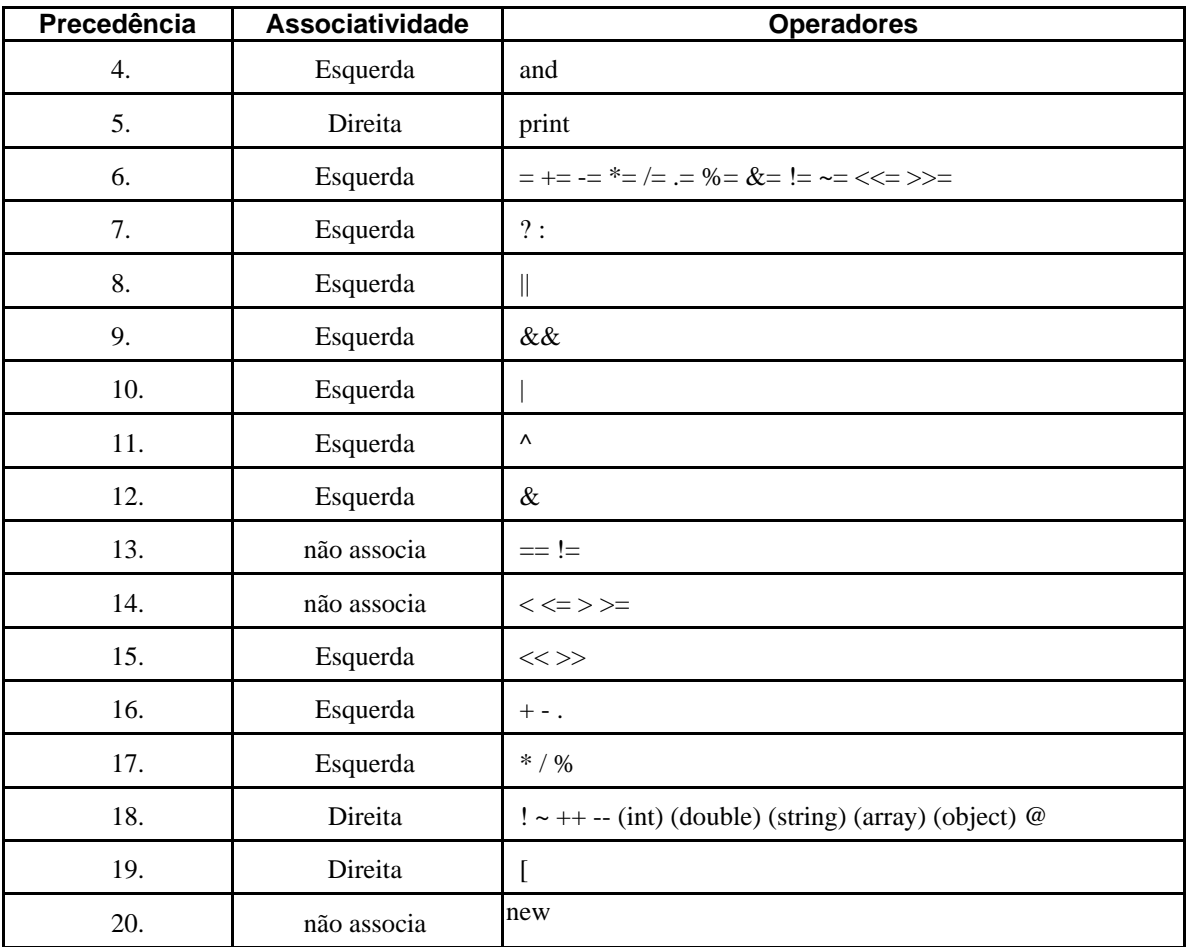

## <span id="page-26-0"></span>**6. Estruturas de Controle**

As estruturas que veremos a seguir são comuns para as linguagens de programação imperativas, bastando, portanto, descrever a sintaxe de cada uma delas, resumindo o funcionamento.

#### *Blocos*

Um bloco consiste de vários comandos agrupados com o objetivo de relacioná-los com determinado comando ou função. Em comandos como if, for, while, switch e em declarações de funções blocos podem ser utilizados para permitir que um comando faça parte do contexto desejado. Blocos em PHP são delimitados pelos caracteres "{" e "}". A utilização dos delimitadores de bloco em uma parte qualquer do código não relacionada com os comandos citados ou funções não produzirá efeito algum, e será tratada normalmente pelo interpretador.

Exemplo: if  $( $\xi x$  ==  $\xi y$ )$  comando1; comando2;

Para que comando2 esteja relacionado ao if é preciso utilizar um bloco:

```
if (\$x == $y) {
      comando1; 
      comando2; 
}
```
#### *Comandos de seleção*

Também chamados de condicionais, os comandos de seleção permitem executar comandos ou blocos de comandos com base em testes feitos durante a execução.

**if** 

O mais trivial dos comandos condicionais é o if. Ele testa a condição e executa o comando indicado se o resultado for true (valor diferente de zero). Ele possui duas sintaxes:

if (expressão) comando; if (expressão){ comando1; comando2;

```
 comando3; 
      comando4; 
      comando5; 
      comando1; 
      comando2; 
      comando3; 
} 
if (expressão): 
      comando; 
. . . 
      comando; 
endif;
```
Para incluir mais de um comando no if da primeira sintaxe, é preciso utilizar um bloco, demarcado por chaves.

O else é um complemento opcional para o if. Se utilizado, o comando será executado se a expressão retornar o valor false (zero). Suas duas sintaxes são:

```
if (expressão) 
comando; 
else 
comando; 
if (expressão): 
       comando; 
  \ddot{\phantom{a}}.
       comando; 
else 
       comando; 
. . . 
       comando; 
endif;
```
A seguir, temos um exemplo do comando if utilizado com else:

```
if ($a > $b) 
      $maior = $a; 
else 
      $maior = $b;
```
O exemplo acima coloca em \$maior o maior valor entre \$a e \$b

Em determinadas situações é necessário fazer mais de um teste, e executar condicionalmente diversos comandos ou blocos de comandos. Para facilitar o entendimento de uma estrutura do tipo:

```
if (expressao1) 
      comando1; 
else 
      if (expressao2) 
             comando2; 
      else 
             if (expressao3) 
                    comando3; 
             else 
                    comando4;
```
foi criado o comando, também opcional elseif. Ele tem a mesma função de um else e um if usados seqüencialmente, como no exemplo acima. Num mesmo if podem ser utilizados diversos elseif's, ficando essa utilização a critério do programador, que deve zelar pela legibilidade de seu script.

O comando elseif também pode ser utilizado com dois tipos de sintaxe. Em resumo, a sintaxe geral do comando if fica das seguintes maneiras:

```
if (expressao1) 
      comando; 
[ elseif (expressao2) 
      comando; ] 
[ else 
      comando; ]
```

```
if (expressao1) : 
      comando; 
. . . . .
      comando; 
[ elseif (expressao2) 
      comando; 
. . . . .
      comando; ] 
[ else 
      comando; 
. . . . .
      comando; ] 
endif;
```
#### **switch**

O comando switch atua de maneira semelhante a uma série de comandos if na mesma expressão. Freqüentemente o programador pode querer comparar uma variável com diversos valores, e executar um código diferente a depender de qual valor é igual ao da variável. Quando isso for necessário, deve-se usar o comando switch. O exemplo seguinte mostra dois trechos de código que fazem a mesma coisa, sendo que o primeiro utiliza uma série de if's e o segundo utiliza switch:

```
if ( $i = 0 ) print "i é igual a zero"; 
elseif (\xi i == 1) print "i é igual a um"; 
elseif (\$i == 2) print "i é igual a dois"; 
switch ($i) { 
      case 0: 
            print "i é igual a zero"; 
      break; 
      case 1: 
            print "i é igual a um"; 
      break; 
      case 2: 
            print "i é igual a dois"; 
      break; 
}
```
É importante compreender o funcionamento do switch para não cometer enganos. O comando switch testa linha a linha os cases encontrados, e a partir do momento que encontra um valor igual ao da variável testada, passa a executar todos os comandos seguintes, mesmo os que fazem parte de <span id="page-30-0"></span>outro teste, até o fim do bloco. por isso usa-se o comando break, quebrando o fluxo e fazendo com que o código seja executado da maneira desejada. Veremos mais sobre o break mais adiante. Veja o exemplo:

```
switch ($i) { 
       case 0: 
             print "i é igual a zero"; 
       case 1: 
             print "i é igual a um"; 
       case 2: 
             print "i é igual a dois"; 
 }
```
No exemplo acima, se \$i for igual a zero, os três comandos "print" serão executados. Se \$i for igual a 1, os dois últimos "print" serão executados. O comando só funcionará da maneira desejada se \$i for igual a 2.

Em outras linguagens que implementam o comando switch, ou similar, os valores a serem testados só podem ser do tipo inteiro. Em PHP é permitido usar valores do tipo string como elementos de teste do comando switch. O exemplo abaixo funciona perfeitamente:

```
switch ($s) { 
      case "casa": 
            print "A casa é amarela"; 
      case "arvore": 
            print "a árvore é bonita"; 
      case "lâmpada": 
            print "João apagou a lâmpada"; 
    }
```
#### *comandos de repetição*

#### **while**

O while é o comando de repetição (laço) mais simples. Ele testa uma condição e executa um comando, ou um bloco de comandos, até que a condição testada seja falsa. Assim como o if, o while também possui duas sintaxes alternativas:

```
while (<expressão>) 
      <comando>; 
while (<expressão>){ 
      <comando1>;
```

```
 <comando2>; 
      <comando3>; 
      <comando4>; 
      <comando5>; 
      <comando3>; 
} 
while (<expressão>): 
      <comando>; 
  . . . 
      <comando>; 
endwhile;
```
A expressão só é testada a cada vez que o bloco de instruções termina, além do teste inicial. Se o valor da expressão passar a ser false no meio do bloco de instruções, a execução segue até o final do bloco. Se no teste inicial a condição for avaliada como false, o bloco de comandos não será executado.

O exemplo a seguir mostra o uso do while para imprimir os números de 1 a 10:

```
$i = 1;while (\sin \theta)print $i++;
```
#### **do... while**

O laço do...while funciona de maneira bastante semelhante ao while, com a simples diferença que a expressão é testada ao final do bloco de comandos. O laço do...while possui apenas uma sintaxe, que é a seguinte:

```
do { 
      <comando> 
. . . 
      <comando> 
} while (<expressão>);
```
O exemplo utilizado para ilustrar o uso do while pode ser feito da seguinte maneira utilizando o do... while:

```
$i = 0;do { 
print ++$i; 
} while ($i < 10);
```
<span id="page-32-0"></span>O tipo de laço mais complexo é o for. Para os que programam em C, C++ ou Java, a assimilação do funcionamento do for é natural. Mas para aqueles que estão acostumados a linguagens como Pascal, há uma grande mudança para o uso do for. As três sintaxes permitidas são:

```
for (<inicialização>;<condição>;<incremento ou decremento>)
      <comando>; 
for (<inicialização>;<condição>;<incremento ou decremento>){ 
      <comando>; 
      <comando>; 
      <comando>; 
      <comando>; 
      <comando>; 
} 
for (\langle \text{initializa} \xi \tilde{a} \rangle);<condição>;<incremento ou decremento>):
      <comando>; 
. . . . .
      <comando>; 
endfor;
```
As três expressões que ficam entre parênteses têm as seguintes finalidades:

Inicialização: comando ou seqüência de comandos a serem realizados antes do inicio do laço. Serve para inicializar variáveis.

Condição: Expressão booleana que define se os comandos que estão dentro do laço serão executados ou não. Enquanto a expressão for verdadeira (valor diferente de zero) os comandos serão executados.

Incremento: Comando executado ao final de cada execução do laço.

Um comando for funciona de maneira semelhante a um while escrito da seguinte forma:

```
<inicialização> 
while (<condição>) { 
      comandos 
... 
      <incremento> 
}
```
#### *Quebra de fluxo*

### **Break**

O comando break pode ser utilizado em laços de do, for e while, além do uso já visto no comando switch. Ao encontrar um break dentro de um desses laços, o interpretador PHP para imediatamente a execução do laço, seguindo normalmente o fluxo do script.

```
while (\frac{5}{x} > 0) {
... 
       if (<math>\frac{5}{x}</math> == 20) {
                 echo "erro! x = 20"; 
        break; 
... 
}
```
No trecho de código acima, o laço while tem uma condição para seu término normal (\$x <= 0), mas foi utilizado o break para o caso de um término não previsto no início do laço. Assim o interpretador seguirá para o comando seguinte ao laço.

### **Continue**

O comando continue também deve ser utilizado no interior de laços, e funciona de maneira semelhante ao break, com a diferença que o fluxo ao invés de sair do laço volta para o início dele. Vejamos o exemplo:

$$
\begin{array}{l}\nfor (\n$i = 0; \$i < 100; \$i++) {\n if (\n$i * 2) continue;\n echo " \$i ";\n }\n}\n\end{array}
$$

O exemplo acima é uma maneira ineficiente de imprimir os números pares entre 0 e 99. O que o laço faz é testar se o resto da divisão entre o número e 2 é 0. Se for diferente de zero (valor lógico true) o interpretador encontrará um continue, que faz com que os comandos seguintes do interior do laço sejam ignorados, seguindo para a próxima iteração.

## <span id="page-35-0"></span>**7. Funções**

#### *Definindo funções*

A sintaxe básica para definir uma função é:

```
function nome_da_função([arg1, arg2, arg3]) { 
     Comandos; 
... ; 
     [return <valor de retorno>]; 
}
```
Qualquer código PHP válido pode estar contido no interior de uma função. Como a checagem de tipos em PHP é dinâmica, o tipo de retorno não deve ser declarado, sendo necessário que o programador esteja atento para que a função retorne o tipo desejado. É recomendável que esteja tudo bem documentado para facilitar a leitura e compreensão do código. Para efeito de documentação, utiliza-se o seguinte formato de declaração de função:

tipo function nome\_da\_funcao(tipo arg1, tipo arg2, ...);

Este formato só deve ser utilizado na documentação do script, pois o PHP não aceita a declaração de tipos. Isso significa que em muitos casos o programador deve estar atento ao tipos dos valores passados como parâmetros, pois se não for passado o tipo esperado não é emitido nenhum alerta pelo interpretador PHP, já que este não testa os tipos.

#### *Valor de retorno*

Toda função pode opcionalmente retornar um valor, ou simplesmente executar os comandos e não retornar valor algum.

Não é possível que uma função retorne mais de um valor, mas é permitido fazer com que uma função retorne um valor composto, como listas ou arrays.

#### *Argumentos*

É possível passar argumentos para uma função. Eles devem ser declarados logo após o nome da função, entre parênteses, e tornam-se variáveis pertencentes ao escopo local da função. A declaração do
tipo de cada argumento também é utilizada apenas para efeito de documentação.

```
Exemplo: 
function imprime($texto){ 
      echo $texto; 
} 
imprime("teste de funções");
```
#### *Passagem de parâmetros por referência*

Normalmente, a passagem de parâmetros em PHP é feita por valor, ou seja, se o conteúdo da variável for alterado, essa alteração não afeta a variável original.

```
Exemplo: 
function mais5($numero) { 
$numero += 5; 
} 
\text{sa} = 3;mais5($a); //$a continua valendo 3
```
No exemplo acima, como a passagem de parâmetros é por valor, a função mais5 é inútil, já que após a execução sair da função o valor anterior da variável é recuperado. Se a passagem de valor fosse feita por referência, a variável \$a teria 8 como valor. O que ocorre normalmente é que ao ser chamada uma função, o interpretador salva todo o escopo atual, ou seja, os conteúdos das variáveis. Se uma dessas variáveis for passada como parâmetro, seu conteúdo fica preservado, pois a função irá trabalhar na verdade com uma cópia da variável.7 Porém, se a passagem de parâmetros for feita por referência, toda alteração que a função realizar no valor passado como parâmetro afetará a variável que o contém.

Há duas maneiras de fazer com que uma função tenha parâmetros passados por referência: indicando isso na declaração da função, o que faz com que a passagem de parâmetros sempre seja assim; e também na própria chamada da função. Nos dois casos utiliza-se o modificador "&". Vejamos um exemplo que ilustra os dois casos:

```
function mais5(&$num1, $num2) { 
$num1 + = 5;$num2 + = 5;}
```
 $$a = $b = 1;$ mais5(\$a, \$b); /\* Neste caso, só \$num1 terá seu valor alterado, pois a passagem por referência está definida na declaração da função. \*/

mais5(\$a, &\$b); /\* Aqui as duas variáveis terão seus valores alterados. \*/

#### *Argumentos com valores pré-definidos (default)*

Em PHP é possível ter valores *default* para argumentos de funções, ou seja, valores que serão assumidos em caso de nada ser passado no lugar do argumento. Quando algum parâmetro é declarado desta maneira, a passagem do mesmo na chamada da função torna-se opcional.

```
function teste($php = "testando") {
     echo $php; 
} 
teste(); // imprime "testando" 
teste("outro teste"); // imprime "outro teste"
```
É bom lembrar que quando a função tem mais de um parâmetro, o que tem valor *default* deve ser declarado por último:

```
function teste($figura = circulo, $cor) { 
           echo "a figura é um ". $figura. " de cor " $cor;
       } 
      teste(azul); 
      /* A função não vai funcionar da maneira esperada, ocorrendo 
um erro no interpretador. A declaração correta é: */ 
      function teste2($cor, $figura = circulo) { 
            echo "a figura é um ". $figura. " de cor " $cor; 
       } 
      teste2(azul);
```
/\* Aqui a função funciona da maneira esperada, ou seja, imprime o texto: "a figura é um círculo de cor azul" \*/

#### *Contexto*

O contexto é o conjunto de variáveis e seus respectivos valores num determinado ponto do programa. Na chamada de uma função, ao iniciar a execução do bloco que contém a implementação da mesma é criado um novo contexto, contendo as variáveis declaradas dentro do bloco, ou seja, todas as variáveis utilizadas dentro daquele bloco serão eliminadas ao término da execução da função.

#### *Escopo*

O escopo de uma variável em PHP define a porção do programa onde ela pode ser utilizada. Na maioria dos casos todas as variáveis têm escopo global. Entretanto, em funções definidas pelo usuário um escopo local é criado. Uma variável de escopo global não pode ser utilizada no interior de uma função sem que haja uma declaração.

```
Exemplo: 
$php = "Testando"; 
function Teste() { 
echo $php; 
} 
Teste();
```
O trecho acima não produzirá saída alguma, pois a variável \$php é de escopo global, e não pode ser referida num escopo local, mesmo que não haja outra com nome igual que cubra a sua visibilidade. Para que o script funcione da forma desejada, a variável global a ser utilizada deve ser declarada.

```
Exemplo: 
$php = "Testando"; 
function Teste() { 
global $php; 
echo $php; 
} 
Teste();
```
Uma declaração "global" pode conter várias variáveis, separadas por vírgulas. Uma outra maneira de acessar variáveis de escopo global dentro de uma função é utilizando um array pré-definido pelo PHP cujo nome é \$GLOBALS. O índice para a variável referida é o próprio nome da variável, sem o caracter \$. O exemplo acima e o abaixo produzem o mesmo resultado:

```
Exemplo: 
$php = "Testando";
```

```
function Teste() { 
echo $GLOBALS["php"]; // imprime $php 
echo $php; // não imprime nada 
} 
Teste();
```
# **8. Variáveis**

#### *O modificador static*

Uma variável estática é visível num escopo local, mas ela é inicializada apenas uma vez e seu valor não é perdido quando a execução do script deixa esse escopo. Veja o seguinte exemplo:

```
function Teste() { 
$a = 0;echo $a; 
$a++;}
```
O último comando da função é inútil, pois assim que for encerrada a execução da função a variável \$a perde seu valor. Já no exemplo seguinte, a cada chamada da função a variável \$a terá seu valor impresso e será incrementada:

```
function Teste() { 
static \hat{a} = 0;
echo $a; 
\mathsf{Sa++};
}
```
O modificador static é muito utilizado em funções recursivas, já que o valor de algumas variáveis precisa ser mantido. Ele funciona da seguinte forma: O valor das variáveis declaradas como estáticas é mantido ao terminar a execução da função. Na próxima execução da função, ao encontrar novamente a declaração com static, o valor da variável é recuperado.

Em outras palavras, uma variável declarada como static tem o mesmo "tempo de vida" que uma variável global, porém sua visibilidade é restrita ao escopo local em que foi declarada e só é recuperada após a declaração.

```
Exemplo: 
function Teste() { 
echo "$a"; 
static \hat{a} = 0;
\sin x + i}
```
O exemplo acima não produzirá saída alguma. Na primeira execução da função, a impressão ocorre antes da atribuição de um valor à função e, portanto o conteúdo de \$a é nulo (string vazia). Nas execuções seguintes da função Teste() a impressão ocorre antes da recuperação do valor de \$a e, portanto nesse momento seu valor ainda é nulo. Para que a função retorne algum valor o modificador static deve ser utilizado.

#### *Variáveis Variáveis*

O PHP tem um recurso conhecido como variáveis variáveis, que consiste em variáveis cujos nomes também são variáveis. Sua utilização é feita através do duplo cifrão (\$\$).

```
\alpha = "teste";
$$a = "Mauricio Vivas"; 
O exemplo acima e equivalente ao seguinte: 
\texttt{Sa} = \texttt{``text''}$teste = "Mauricio Vivas";
```
#### *Variáveis enviadas pelo navegador*

Para interagir com a navegação feita pelo usuário, é necessário que o PHP possa enviar e receber informações para o software de navegação. A maneira de enviar informações, como já foi visto anteriormente, geralmente é através de um comando de impressão, como o *echo*. Para receber informações vindas do navegador através de um *link* ou um formulário html o PHP utiliza as informações enviadas através da URL. Por exemplo: se seu script php está localizado em "http://localhost/teste.php3" e você o chama com a url "http://localhost/teste.php3?php=teste", automaticamente o PHP criará uma variável com o nome \$php contendo a string "teste". Note que o conteúdo da variável está no formato urlencode. Os formulários html já enviam informações automaticamente nesse formato, e o PHP decodifica sem necessitar de tratamento pelo programador.

#### *URLencode*

O formato urlencode é obtido substituindo os espaços pelo caracter "+" e todos os outros caracteres não alfa-numéricos (com exceção de "\_") pelo caracter "%" seguido do código ASCII em hexadecimal.

Por exemplo: o texto "Testando 1 2 3 !!" em urlencode fica "Testando+1+2+3+%21%21"

O PHP possui duas funções para tratar com texto em urlencode. Seguem suas sintaxes:

string **urlencode**(string texto); string **urldecode**(string texto);

Essas funções servem respectivamente para codificar ou decodificar um texto passado como argumento. Para entender melhor o que é um argumento e como funciona uma função, leia o tópico "funções".

#### *Variáveis de ambiente*

O PHP possui diversas variáveis de ambiente, como a \$PHP\_SELF, por exemplo, que contém o nome e o path do próprio arquivo. Algumas outras contém informações sobre o navegador do usuário, o servidor http, a versão do PHP e diversas informações. Para ter uma listagem de todas as variáveis e constantes de ambiente e seus respectivos conteúdos, deve-se utilizar a função phpinfo().

#### *Verificando o tipo de uma variável*

Por causa da tipagem dinâmica utilizada pelo PHP, nem sempre é possível saber qual o tipo de uma variável em determinado instantes não contar com a ajuda de algumas funções que ajudam a verificar isso. A verificação pode ser feita de duas maneiras:

#### **Função que retorna o tipo da variável**

Esta função é a gettype. Sua assinatura é a seguinte:

```
string gettype(mixed var);
```
A palavra "mixed" indica que a variável var pode ser de diversos tipos.

A função gettype pode retornar as seguintes strings: "integer", "double", "string", "array", "object" e "unknown type".

#### **Funções que testam o tipo da variável**

São as funções is\_int, is\_integer, is\_real, is\_long, is\_float,

is\_string, is\_array e is\_object. Todas têm o mesmo formato, seguindo modelo da assinatura a seguir:

int **is\_integer**(mixed var);

Todas essas funções retornam true se a variável for daquele tipo, e false em caso contrário.

#### *Destruindo uma variável*

É possível desalocar uma variável se ela não for usada posteriormente através da função unset, que tem a seguinte assinatura:

int **unset**(mixed var);

A função destrói a variável, ou seja, libera a memória ocupada por ela, fazendo com que ela deixe de existir. Se mais na frente for feita uma chamada á variável, será criada uma nova variável de mesmo nome e de conteúdo vazio, a não ser que a chamada seja pela função isset. Se a operação for bem sucedida, retorna true.

#### *Verificando se uma variável possui um valor*

Existem dois tipos de teste que podem ser feitos para verificar se uma variável está setada: com a função isset e com a função empty.

*A função isset* 

Possui o seguinte protótipo:

int **isset**(mixed var);

E retorna true se a variável estiver setada (ainda que com uma string vazia ou o valor zero), e false em caso contrário.

#### *A função empty*

Possui a seguinte assinatura:

int **empty**(mixed var);

E retorna true se a variável não contiver um valor (não estiver setada) ou possuir valor 0 (zero) ou uma string vazia. Caso contrário, retorna false.

#### *Arrays Multidimensionais*

 Arrays multidimensionais são arrays simples com um dos (ou todos) seus elementos sendo outro array e assim consecutivamente. Exemplo:

 $\text{Scampeao[5]} = 123456789$ ;

\$Tricampeao["casa"] = \$Campeao; \$Tricampeao["predio"] = 19191919;

 $$Brasil[1] = $Tricampeao;$ \$Brasil[2] = "Bicampeao"; \$Brasil["copa"] = \$Tricampeao; \$Brasil[4] = "Tetracampeao"; \$Brasil["mundo"] = "Pentacampeao";

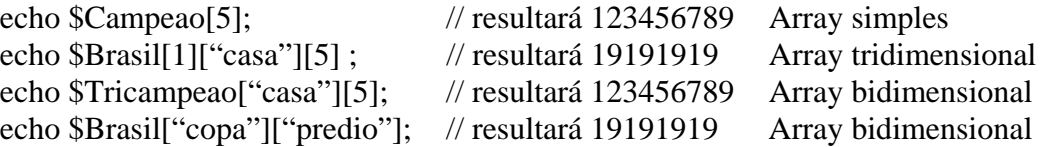

# **9. Classes e Objetos**

#### *Classe*

Uma classe é um conjunto de variáveis e funções relacionadas a essas variáveis. Uma vantagem da utilização é poder usufruir o recurso de encapsulamento de informação. Com o encapsulamento o usuário de uma classe não precisa saber como ela é implementada, bastando para a utilização conhecer a interface, ou seja, as funções disponíveis. Uma classe é um tipo e, portanto não pode ser atribuída a uma variável. Para definir uma classe, deve-se utilizar a seguinte sintaxe:

```
class Nome_da_classe { 
      var $variavel1; 
      var $variavel2; 
      function funcao1 ($parâmetro) { 
           /* == cover da função === */ } 
}
```
#### *Objeto*

Como foi dito anteriormente, classes são tipos, e não podem ser atribuídas a variáveis. Variáveis do tipo de uma classe são chamadas de objetos, e devem ser criadas utilizando o operador new, seguindo o exemplo abaixo:

\$variável = new \$nome\_da\_classe;

Para utilizar as funções definidas na classe, deve ser utilizado o operador "->", como no exemplo:

```
$variável->funcao1();
```
#### *A variável \$this*

Na definição de uma classe, pode-se utilizar a variável \$this, que é o próprio objeto. Assim, quando uma classe é instanciada em um objeto, e uma função desse objeto na definição da classe utiliza a variável \$this, essa variável significa o objeto que estamos utilizando.

Como exemplo da utilização de classes e objetos, podemos utilizar a classe conta, que define uma conta bancária bastante simples, com funções para ver saldo e fazer um crédito.

```
class conta { 
var $saldo; 
function saldo() {
```

```
return $this->saldo; 
} 
function credito($valor) { 
$this->saldo += $valor; 
} 
} 
$minhaconta = new conta; 
$minhaconta->saldo(); // a variável interna não foi 
                           // inicializada, e não contém 
                           // valor algum 
$minhaconta->credito(50); 
$minhaconta->saldo(); // retorna 50
```
#### *SubClasses*

Uma classe pode ser uma extensão de outra. Isso significa que ela herdará todas as variáveis e funções da outra classe, e ainda terá as que forem adicionadas pelo programador. Em PHP não é permitido utilizar herança múltipla, ou seja, uma classe pode ser extensão de apenas uma outra.Para criar uma classe extendida, ou derivada de outra, deve ser utilizada a palavra reservada extends, como pode ser visto no exemplo seguinte:

```
class novaconta extends conta { 
      var $numero; 
      function numero() { 
            return $this->numero; 
      } 
}
```
A classe acima é derivada da classe conta, tendo as mesmas funções e variáveis, com a adição da variável \$numero e a função numero().

#### *Construtores*

Um construtor é uma função definida na classe que é automaticamente chamada no momento em que a classe é instanciada (através do operador new). O construtor deve ter o mesmo nome que a classe a que pertence. Veja o exemplo:

```
class conta { 
     var $saldo; 
      function conta () { 
           $this.saldo = 0; } 
      function saldo() { 
            return $this->saldo;
```

```
 } 
      function credito($valor) { 
             $this->saldo += $valor; 
      } 
}
```
Podemos perceber que a classe conta agora possui um construtor, que inicializa a variável \$saldo com o valor 0.

Um construtor pode conter argumentos, que são opcionais, o que torna esta ferramenta mais poderosa. No exemplo acima, o construtor da classe conta pode receber como argumento um valor, que seria o valor inicial da conta.

Vale observar que para classes derivadas, o construtor da classe pai não é automaticamente herdado quando o construtor da classe derivada é chamado.

# **10. PHP avançado**

#### *Interagindo com o browser*

PHP também permite interagir com informações do browser automaticamente. Por exemplo,

o script a seguir mostra informações sobre o browser do usuário.

```
<html> 
<head><title>Aprendendo PHP</title></head>
<body> 
<? echo $HTTP_USER_AGENT; ?> 
</body> 
</html>
```
Esse código em um Internet Explorer 6.0 com sistema operacional Windows 98, geraria: *Mozilla/4.0 (compatible; MSIE 6.0; Windows 98)* 

```
<html> 
<head><title>Aprendendo PHP</title></head>
<body> 
<? 
if (strpos($HTTP_USER_AGENT,"MSIE") != 0) { 
echo "Você usa Internet Explorer"; 
} else { 
echo "Você não usa Internet Explorer"; 
} 
?> 
</body> 
</html>
```
Neste exemplo, será apenas exibido um texto informando se está sendo utilizado o Microsoft Internet Explorer ou não, mas para outras funções poderia ser utilizado algo semelhante.

É bom notar o surgimento de mais uma função no código anterior: strpos(string1,string2). Essa função retorna a posição da primeira aparição de string2 em string1, contando a partir de zero, e não retorna valor algum se não ocorrer. Assim, para testar se a string \$HTTP\_USER\_AGENT contém a string "MSIE", basta testar se strpos devolve algum valor.

#### *Utilizando formulários HTML*

Ao clicar num botão "Submit" em um formulário HTML as informações dos campos serão

enviadas ao servidor especificado para que possa ser produzida uma resposta. O PHP trata esses valores como variáveis, cujo nome é o nome do campo definido no formulário. O exemplo a seguir mostra isso, e mostra também como o código PHP pode ser inserido em **qualquer** parte do código HTML:

```
<html> 
<head><title>Aprendendo PHP</title></head> 
<body> 
<?php 
if ($texto != "") 
echo "Você digitou \"$texto\"<br><br>"; 
?> 
<form method=post action="<? echo $PATH_INFO; ?>"> 
<input type="text" name="texto" value="" size=10> 
<br>
<input type="submit" name="sub" value="Enviar!"> 
</form> 
</body> 
</html>
```
Ao salvar o arquivo acima e carregá-lo no browser, o usuário verá apenas um formulário que contém um espaço para digitar o texto. Ao digitar um texto qualquer e submeter o formulário, a resposta, que é o mesmo arquivo PHP (indicado pela constante \$PATH\_INFO, que retorna o nome do arquivo) exibirá a mensagem "Você digitou <<mensagem>>".

Isso ocorre porque o código PHP testa o conteúdo da variável \$texto. Inicialmente ele é uma string vazia, e por isso nada é impresso na primeira parte. Quando algum texto é digitado no formulário e submetido, o PHP passa a tratá-lo como uma variável. Como no formulário o campo possui o nome "texto", a variável com seu conteúdo será \$texto. Assim, no próximo teste o valor da variável será diferente de uma string vazia, e o PHP imprime um texto antes do formulário.

#### *Cookies*

 Cookies são mecanismos para armazenar e consultar informações nos browsers dos visitantes da página. O PHP atribui cookies utilizando a função **setcookie**, que deve ser utilizada antes da tag <html> numa página.

 O uso de cookies não é recomendado quando se trata de informações sigilosas. Os dados dos cookies são armazenados no diretório de arquivos temporários do visitante, sendo facilmente visualizado por pessoas mal intencionadas.

 Além da opção "aceitar cookies" que pode ser desativada a qualquer momento pelo visitante.

 Para uma transmissão de dados segura é recomendável o uso de sessões(ver adiante).

Setcookie("nome\_do\_cookie","seu\_valor","tempo\_de\_vida","path","domínio","conexão\_s egura")

Nome\_do\_cookie  $=$   $\acute{E}$  o nome que, posteriormente, se tornará a variável e o que o servirá de referência para indicar o cookie.

Seu\_valor  $=$  É o valor que a variável possuirá. Esse valor pode ser de todos os tipos.

Tempo\_de\_vida  $=$   $\acute{E}$  o tempo, em segundos, que o cookie existirá no computador do visitante. Uma vez excedido esse prazo o cookie se apaga de modo irrecuperável. Se esse argumento ficar vazio, o cookie se apagará quando o visitante fechar o browser.

Path = endereço da página que gerou o cookie – automático Domínio = domínio ao qual pertence o cookie – automático Conexão\_segura = Indica se o cookie deverá ser transmitido somente em uma conexão segura HTTPS.

#### *Sessão*

Sessões são mecanismos muito parecidos com os tradicionais cookies. Suas diferenças são que sessões são armazenadas no próprio servidor e não expiram a menos que o programador queira apagar a sessão.

Existem algumas funções que controlam sessões e estão detalhadas no capítulo "12.Bibliotecas de funções".

Aqui estão as funções de sessão mais usadas.

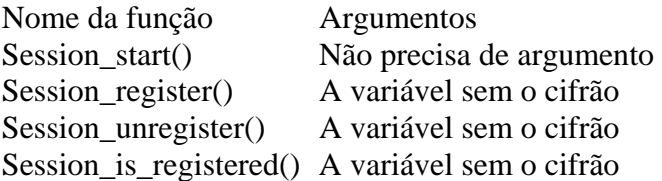

 O *session\_destroy()* só deve ser usado quando for da vontade do programador acabar com todos as sessões daquele visitante, portanto muito cuidado com essa função.

#### *Require*

 A função **require** põe o conteúdo de um outro arquivo no arquivo php atual, antes de ser executado. Quando o interpretador do PHP ler este arquivo, ele encontrará todo o conteúdo dos "require´s" adicionado no arquivo corrente.

Require("nomedoarquivo");

 Criando o hábito de usar essa função, o programador pode vir a encontrar um erro de arquivo já declarado. Para evitar isso é recomendável que sempre que a função **require** for utilizada ela seja substituída pela função **require\_once**.

Require\_once("nome\_do\_arquivo");

#### *Include*

 A função **Include** é semelhante à função **require**, com a diferença que o código do arquivo incluído é processado em tempo de execução, permitindo que sejam usados "includes" dentro de estruturas de controle como **for** e **while**.

```
\text{Sargs} = \text{array('a1.inc','a2.inc','a3.inc')};
for (\$i=0;\$i<count(\$arg); \$i++){
         include($arqs[$i]); 
} 
if ($x == $y){
         include($arquivo1); 
} 
else{ 
         include($arquivo2); 
} 
/* 
         Note que quando se utiliza a função include 
Dentro de estruturas é necessário a utilização das chaves 
*/
```
#### *Formulários Avançados*

 O PHP também entende as matrizes em forma de variáveis vindas de um formulário.

Exemplo:

 <form action="matrizes.php" method="POST"> Nome : <input type="text" name=dados[nome]> <br> Email : <input type="text" name=dados[email]><br> Esportes de preferência: <br>

```
 <select multiple name="esportes[]"> 
        <option value="futebol">Futebol</option> 
        <option value="vôlei">Vôlei</option> 
 </select><br> 
 <input type="submit" value="enviar">
```
</form>

 Depois de enviado, os campos se tornarão variáveis e campos como este "dados[nome]" se transformarão em arrays que não deixam de ser variáveis.

#### *Arquivos Remotos*

 Nas funções que trabalham com arquivos, é possível utilizar URLs para acessar arquivos em outros servidores na Web ou no próprio servidor.

 As funções aqui utilizadas serão detalhadas mais à frente no capítulo "Biblioteca de Funções".

Exemplo:

#### **Lendo**

```
$f = fopen("http://www.php.net", "r"); if (!$f){ 
        echo "Erro ao abrir a URL.<br/>show";
        exit; 
} 
while (!feof($f)){ 
        s = fgets($f,256);
         echo $s; 
} 
fclose($f);
```
### **Escrevendo**

```
$f = fopen("ftp://user:senha@site", "w"); if (!$f){ 
        echo "Erro ao abrir a URL.<br/>show";
        exit; 
} 
else{ 
         fputs($f,"texto a ser escrito"); 
         fputs($f,"mais texto a ser escrito"); 
         fputs($f,"mais texto a ser escrito"); 
         fputs($f,"mais texto a ser escrito"); 
         fputs($f,"mais texto a ser escrito"); 
         fclose;
```
#### *Tratamento de erros*

}

 Existem quatro tipos(até a versão 4.0) de erros no PHP para indicar a gravidade do erro encontrado ou ocorrido. Eles são:

- 1. Erros de funções (function errors)
- 2. Avisos (warnings)
- 3. Erros de processamento (parser error)
- 4. Observações (notice)

As mensagens de erro são uma coisa com que os programadores devem prestar muita atenção, afinal nenhum programador quer por no ar um sistema que quando o primeiro visitante entra apareça uma mensagem de erro. Para evitar essas inconveniências use sempre um "@" antes da cada chamada as funções. Se a opção **track\_errors** no arquivo *php.ini* estiver habilitada, a mensagem de erro poderá ser encontrada na variável global **\$php\_errormsg**.

A chamada da função ficaria assim:

#### @strtolower();

Essa função deixaria todos os caracteres em minúsculo, mas como não foi passado nenhum argumento essa função deveria exibir uma mensagem de erro.

# **11.SQL**

#### *O que é?*

 De acordo com Andrew Taylor, inventor original da linguagem SQL, o SQL não significa "Structured Query language" (ou qualquer outra coisa nesse sentido). Mas para o resto do mundo, esse é seu significado agora. Como você poderia esperar desse (não-)título, o SQL representa um método mais geral e mais estrito de armazenamento de dados que o padrão anterior de banco de dados não-relacionais no estilo dbm.

 SQL não é ciência espacial. As quatro instruções básicas de manipulação de dados suportadas essencialmente por todos os bancos de dados de SQL são SELECT, INSERT, UPDATE e DELETE. SELECT recupera os dados do banco de dados, INSERT insere em uma nova entrada, UPDATE edita partes da entrada no lugar e DELETE exclui uma entrada completamente.

 A maior parte da dificuldade reside em projetar bancos de dados. O projetista deve pensar muito seriamente sobre a melhor maneira de representar cada parte de dados e relacionamento para a utilização planejada. É um prazer programar com bancos de dados bem projetados, enquanto os pobremente projetados podem deixar você careca quando contemplar as numerosas conexões e horrorosas junções.

 Os bancos de dados SQL são criados pelas chamadas instruções de estrutura de dados. As mais importantes são CREATE, ALTER e DROP. Como se poderia imaginar, CREATE DATABASE cria um novo banco de dados e CREATE TABLE define uma nova tabela dentro de um banco de dados. ALTER altera a estrutura de uma tabela. DROP é a bomba nuclear entre os comandos de SQL, uma vez que exclui completamente tabelas ou banco de dados inteiros.

 O bom projeto de banco de dados também é uma questão de segurança. Empregando medidas profiláticas razoáveis, um banco de dados SQL pode aprimorar a segurança de seu site.

Esta apostila explicará somente o básico de SQL.

#### *SELECT*

 SELECT é o comando principal de que você precisa para obter informações fora de um banco de dados de SQL. A sintaxe básica é extremamente simples:

SELECT campo1, campo2, campo3 FROM tabela WHERE condições

 Em alguns casos, você desejará pedir linhas inteiras em vez de selecionar partes individuais de informações. Essa prática é obsoleta por razões muito boas(ela pode ser mais lenta que solicitar apenas os dados de que você precisa e pode levar a problemas se você reprojetar a tabela) , mas ainda é utilizada e, portanto, precisamos menciona-la. Uma linha inteira é indicada utilizando o símbolo do asteristico:

 $SELECT * FROM minha_tablela WHERE campol = "abcdef"$ 

#### **Subseleções**

 Antes de deixarmos o reino das instruções SELECT, devemos mencionar a subseleção. Essa é uma instrução como:

SELECT phone\_number FROM table WHERE name = 'SELECT name FROM table2 WHERE id = 1';

 As subseleções são mais uma conveniência que uma necessidade. Elas podem ser muito úteis se você estiver trabalhando com enormes lotes de dados; mas é possível obter o mesmo resultado com duas seleções mais simples(embora isso será algo mais lento, mesmo no PHP4).

#### *INSERT*

 O comando que você precisa para colocar novos dados em um banco de dados é o INSERT. Eis a sintaxe básica:

INSERT INTO tabela (campo1,campo2,campo3) VALUES(\$val1,\$val2,\$val3);

 Obviamente as colunas e seus valores devem corresponder; se você misturar os seus itens de array, nada de bom acontecerá. Se algumas linhas não tiverem valores para alguns campos, você precisará utilizar um valor nulo, vazio ou auto-incrementado – e, em um nível mais profundo, você pode ter assegurado de antemão que os campos possam ser nulos ou auto-incrementáveis. Se isso não for possível, você simplesmente deve omitir qualquer coluna que você deseja que assuma o padrão de valor vazio em uma instrução de INSERT.

 Um desdobramento da instrução INSERT básica é INSERT INTO... SELECT. Isso apenas significa que você pode inserir os resultados de uma instrução SELECT:

INSERT INTO customer(birthmonth, birthflower, birthstone) SELECT \* FROM birthday info WHERE birthmonth =  $\text{5}$ birthmonth;

 Entretanto, nem todos os bancos de dados de SQL têm essa capacidade. Além disso, é preciso ser cuidadoso com esse comando porque você pode facilmente causar problemas para você mesmo. Em geral, não é uma boa idéia selecionar a partir do mesmo banco de dados em que você esta inserindo.

#### *UPDATE*

UPDATE é utilizado para editar informações que já estão no banco de dados sem excluir qualquer quantidade significativa. Em outras palavras, você pode seletivamente alterar algumas informações sem excluir um registro antigo inteiro e inserir um novo. A sintaxe é:

UPDATE table SET campo1 = "val1", campo2 = "val2", campo3="val3" WHERE condição;

 A instrução condicional é exatamente como uma condição SELECT, como WHERE id=15 ou WHERE gender="F".

#### *DELETE*

DELETE é bastante auto-explicativa: você a utiliza para excluir permanentemente as informações do banco de dados. A sintaxe é:

DELETE datapoint FROM table WHERE condition;

 A coisa mais importante a lembrar-se é da condição – se você não configurar uma, excluirá cada entrada nas colunas especificadas do banco de dados, sem uma confirmação ou uma segunda chance em muitos casos.

#### *O que há em comum entre: DELETE x UPDATE*

 Você deve lembrar-se de utilizar uma condição toda vez que atualizar ou excluir. Se você não fizer isso, todas as linhas na tabela sofrerão a mesma alteração ou exclusão. Mesmo os programadores mais experientes esquecem a condição, para seu grande constrangimento profissional. Cuidado para não esquecer a condição.

#### *CREATE*

 CREATE é utilizado para fazer uma tabela ou banco de dados completamente novo. Realmente criar um banco de dados implica um pouco mais que apenas atribuir um nome.

CREATE DATABASE db\_name;

 Todo o trabalho está em definir as tabelas e as colunas. Primeiro você declara o nome da tabela e depois deve detalhar os tipos específicos de colunas dessa tabela no que é chamado de "definição de criação".

#### CREATE TABLE table {

 ->id\_col INT NOT NULL AUTO\_INCREMENT PRIMARY KEY, ->col1 TEXT NULL INDEX,

};

 Diferentes servidores de SQL têm tipos de dados e opções de definição ligeiramente diferentes, então a sintaxe de um não pode transferir exatamente para outro.

#### *DROP*

 DROP pode ser utilizado para excluir completamente uma tabela ou banco de dados e todos os seus dados associados. Ele não é um comando mais sutil:

DROP TABLE table; DROP DATABASE db\_name

Obviamente é necessário muito cuidado com essa instrução.

#### *ALTER*

 ALTER é a maneira de alterar uma estrutura da tabela. Você simplesmente indica que tabela está alterando e redefine suas especificações. Novamente, eis os produtos SQL diferem na sutileza.

ALTER TABLE table RENAME AS new\_table; ALTER TABLE new\_table ADD COLUMN col3 VARCHAR(50) ; ALTER TABLE new table DROP COLUMN col2;

## **12. Bancos de dados compatíveis com o PHP:**

 Os bancos de dados atualmente suportados pelo PHP são: *Adabas D, dBase, mSQL, InterBase, SyBase, Empress, MySQL, Velocis, FilePro, Oracle, dbm, Informix, PostgreSQL*.

# **13. Biblioteca de Funções**

Neste capítulo não estão detalhadas todas as funções do PHP, mas grande parte das funções mais utilizadas estão detalhadas neste capítulo.

#### *Bibliotecas requeridas*

Para que se possa utilizar essas funções é preciso ter instalado, no servidor, as seguintes bibliotecas:

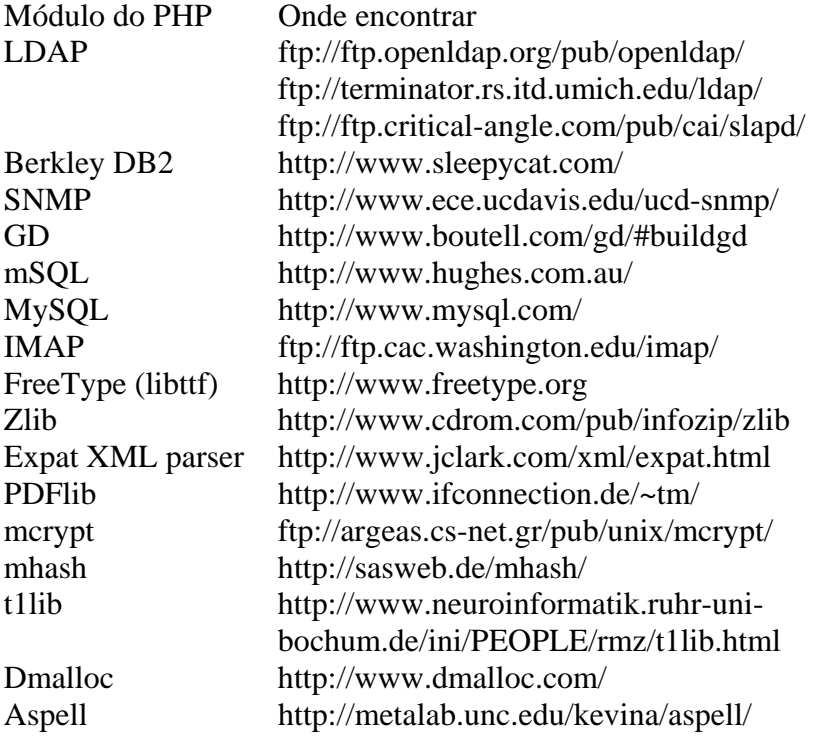

### *Array*

### **Array**

Retorna um array de parâmetros. Índices podem ser atribuídos aos parâmetros através do operador.

```
Array array(...); 
Exemplo: 
\text{Sarr} = \text{array}("palavras" => array("1" => "index","2" => "main","3" =>
"default"),"tradução" => array("índice","principal","padrão") );
```
## **array\_keys [PHP4]**

Retorna os índices de um array. Array array\_keys(array matriz);

# **Array\_merge [PHP4]**

Retorna um array resultante da concatenação de dois ou mais arrays. Array array\_merge(array matriz1, array matriz2, [...]);

# **Array\_pop[PHP4]**

Retorna e remove o ultimo elemento de um array. Mixed array\_pop(array matriz1);

# **Array\_push[PHP4]**

Acrescente elementos no final de um array. Retorna o numero de elementos de uma array. Int array\_push(array matriz1, mixed elem1,[...]);

# **Array\_shift[PHP4]**

Retorna e remove o primeiro elemento de um array Mixed array\_shift(array array);

# **Array\_slice[PHP4]**

Retorna uma seqüência de elementos de um array. Array array\_slice(array matriz, int inicio, int [tamanho]) ; Argumento Descrição Matriz o array de onde serão copiados os elementos Início Posição inicial no array tamanho Número de elementos a serem retornados

# **Array\_splice[PHP4]**

Remove elementos de um array e, opcionalmente, substitui os elementos removidos por outros. Array array\_splice(array matriz, int início, int [tamanho], array [substituição]); Argumento Descrição Matriz o array de onde serão copiados os elementos

Início Posição inicial no array entrada Tamanho Número de elementos a serem removidos Substituição Arrays dos elementos que substituirão os elementos removidos

# **Array\_unshift[PHP4]**

Acrescenta elementos no início de um array. Retorna o número de elementos de uma array. Int array\_unshift(array matriz, mixed var, [...]);

# **Array\_values[PHP4]**

Retorna os valores de um array Array array\_values(array matriz);

## **Array\_walk**

```
Aplica uma função para cada elemento de um array. 
Int array walk(array matriz, string nomefunc, mixed dadosextras);
Function nomefunc($item, $índice, $dadosextras) 
Exemplo: 
$matriz = array("1"=>"monitor","2"=>"Placa de vídeo", "3"=> "mouse");
//esta é uma das funções chamadas pelo array_walk 
function imprime_item($item, $índice,$dados){
echo "$índice = $item($dados)"; 
} 
//esta é uma das funções chamadas pelo array_walk 
function atualizar item(&$item, $índice, $dados){
$item = "$item ($dados)"; 
} 
array_walk($matriz,'imprime_item','impresso'); 
array_walk($matriz,'atualizar_item','atualizado');
array_walk($matriz,'imprime_item','atualizado');
```
# **Arsort**

Ordena um array na ordem reversa, mantendo a associação dos índices com os elementos Void arsort(array array);

# **Asort**

Ordena um array na ordem, mantendo a associação dos índices com os elementos Void asort(array array);

# **Compact[PHP4]**

Cria um array de variáveis com seus valores. Os parâmetros podem ser nomes de variáveis ou arrays com os nomes de variáveis.

```
Array compact(string nomevar|string nomesvar,[...]) ;
Exemplo: 
$depto = "Desenvolvimento"; 
$funcionário = "João Fulaninho"; 
$cargo = "Analista de Sistemas" ; 
$atributos = array("cargo","depto"); 
$res = compact("funcionário","atributos"); 
O código acima irá criar o array ("funcionário"=>"João Fulaninho","cargo"=:"Analista de 
Sistemas","depto"=>"Desenvolvimento").
```
## **Count**

Retorna o numero de elementos em um array. Retorna 1 se a variável não for um array e 0 se a variável não estiver definida. Int count(mixed matriz) ;

## **Current**

Retorna o elemento corrente em um array Mixed current(array matriz);

### **Each**

Retorna o par "elemento e valor" atual de um array, avançando o cursor do array para o próximo item. É semelhante a um loop *for* que percorre os elementos de um array. Array each(array matriz) ;

## **End**

Aponta o indicador interno de um array para o último elemento. End(array matriz);

### **Extract**

Converte os pares "índice => valor" em variáveis "nome => valor". É o inverso da função compact().

Void extract(array matriz, int [tipo\_extracação], string [prefixo]) ;

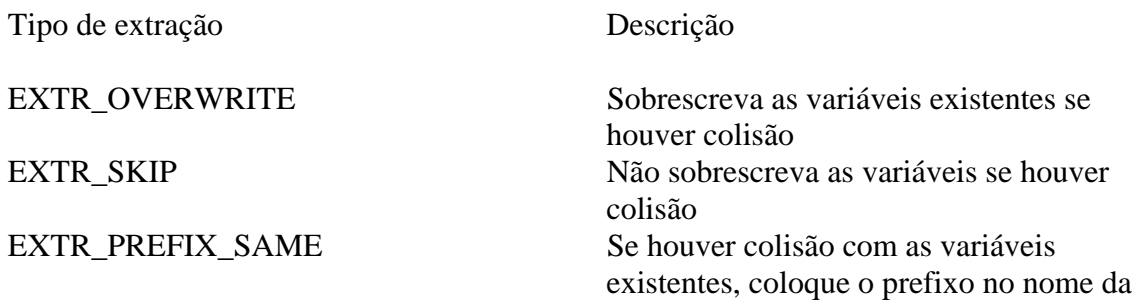

variável EXTR\_PREFIX\_ALL Coloque o prefixo no nome de todas as variáveis.

## **In\_array[PHP4]**

Retorna true se *texto* existir no array matriz Bool in\_array(mixed texto, array matriz);

### **Key**

Retorna o elemento índice da posição corrente de um array Mixed key(array matriz);

### **Ksort**

Ordena um array pelos índices, mantendo a associação dos índices com os elementos. Int ksort(array matriz) ;

### **List**

Atribui uma lista de variáveis em apenas uma operação Void list(...);

### **Next**

Retorna o próximo elemento de um array, ou false se não houver mais elementos. Mixed next(array matriz);

### **Pos**

Retorna o elemento corrente de um array Mixed pos(array matriz);

### **Prev**

Retorna o elemento anterior ao elemento corrente de um array ou falso se não houver mais elementos.

Mixed prev(array matriz);

## **Range**

Retorna um array contendo uma seqüência de números inteiros no intervalo especificado. Array range(int lim\_inferior, int lim\_superior) ;

### **Reset**

Aponta o indicador interno de um array para seu primeiro elemento. Mixed reset(array matriz);

### **Rsort**

Ordena um array na ordem inversa Void rsort(array matriz);

### **Shuffle**

Embaralha os elementos de um array Void shuffle(array matriz);

### **Sizeof**

Retorna o número de elementos de um array. Int sizeof(array matriz);

## **Sort**

Ordena um array Void sort(array matriz);

## **Uasort**

Ordena um array utilizando uma função definida pelo programador, mantendo a associação dos índices. A função de comparação deverá retornar um inteiro menor que zero, igual a zero, ou maior que zero, se o primeiro argumento for respectivamente menor que, igual a, ou maior que o segundo argumento.

Void uasort(array matriz, function func\_compara) ;

## **Uksort**

Ordena um array pelos índices, utilizando uma função definida pelo programador. A função de comparação deverá retornar um inteiro menor que zero, igual a zero, ou maior que zero, se o primeiro argumento for respectivamente menor que, igual a, ou maior que o segundo argumento.

Void uksort(array matriz, function func\_compara);

## **Usort**

Ordena um array pelos valores, utilizando uma função definida pelo programador. A função de comparação deverá retornar um inteiro menor que zero, igual a zero, ou maior que zero, se o primeiro argumento for respectivamente menor que, igual a, ou maior que o segundo argumento.

Void usort(array matriz, function func\_compara);

#### *Matemática para números inteiros*

### **Bcpow**

Eleva o primeiro número à potência do segundo número. O parâmetro adicional escala significa o número de dígitos após o ponto decimal. String bcpow(string x, string y, int [escala]);

### **Bcscale**

Muda o valor padrão do parâmetro escala para todas as funções matemáticas subseqüentes que não tenham um valor definido para escala. String bcscale(int scala)

### *Datas*

## **Checkdate**

Retorna true se uma data for válida; caso contrário, retorna false Int checkdate(int mês, int dia, int ano);

## **Date**

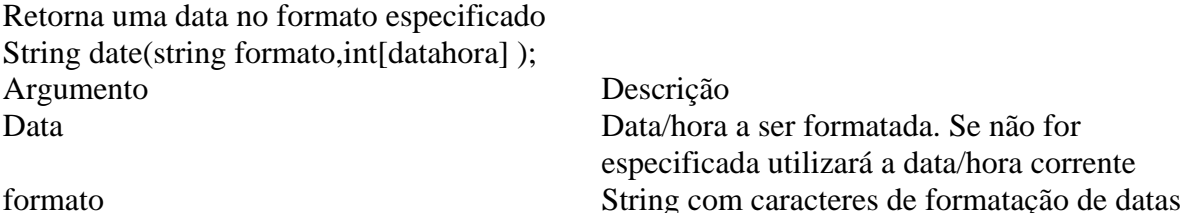

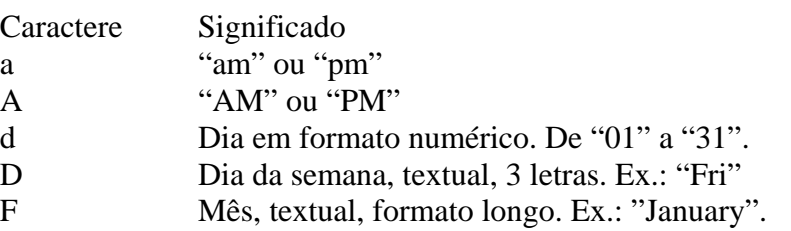

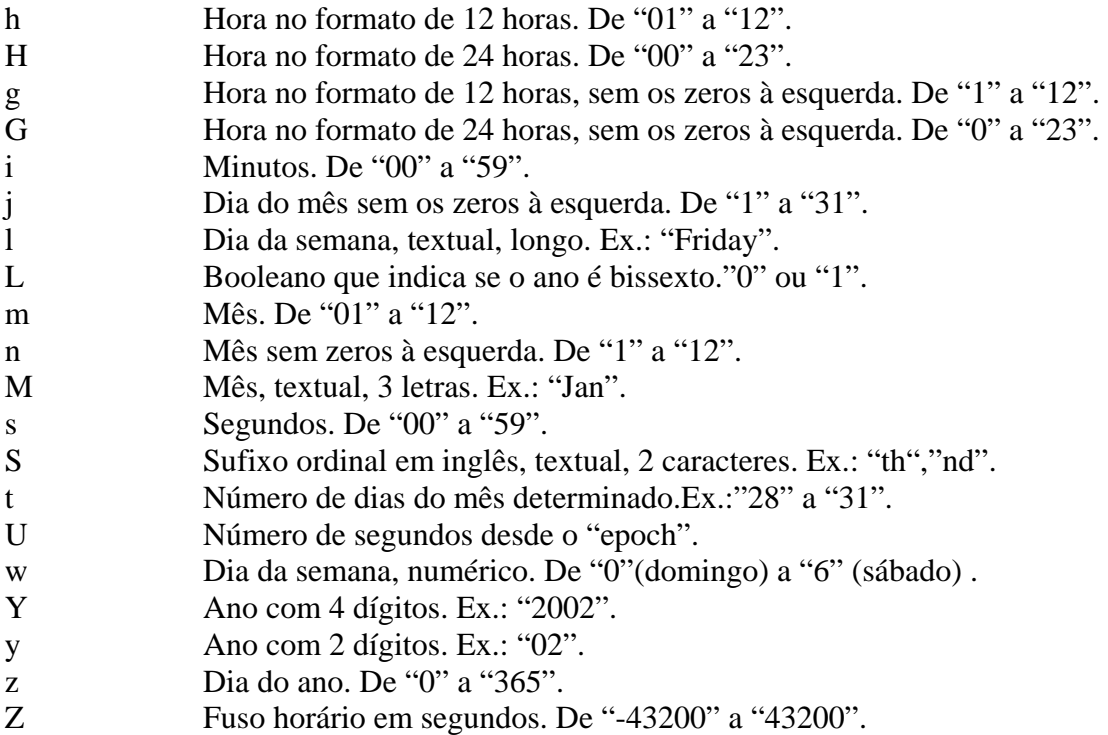

## **Getdate**

Retorna um array associativo contendo todas as informações de uma data/hora específica. Array getdate(int data/hora);

Índices da matriz retornada.

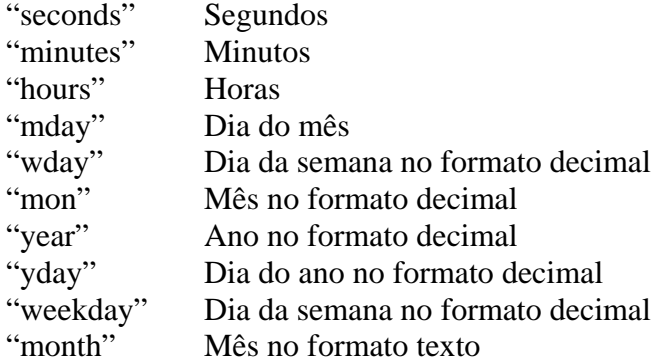

# **Gettimeofday**

Retorna um array associativo contendo as informações da hora corrente Array gettimeofday(void);

Os índices da matriz são:

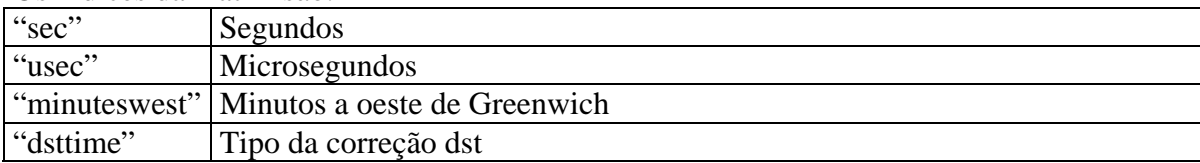

### **Gmdate**

Retorna uma data/hora GMT no formato UNIX. É idêntica à função mktime(), exceto que a hora retornada é a hora de Greenwich.

String gmdate(string formato, int datahora);

### **Gmmktime**

Retorna a data/hora GMT no formato UNIX. É idêntica à função mktime(), exceto que a data passada no parâmetro representa uma data GMT. Int gmmktime(int hora, int minuto, int segundo, int mês, int dia, int ano, int [dsf]);

### **Gmstrftime**

Retorna uma data/hora GMT/CUT no formato especificado. É semelhante à função strftime(), exceto que a hora retornada é a hora de Greenwich. String gmstrftime(string formato, int datahora);

### **Microtime**

Retorna uma string contendo a data/hora atual no formato "msec sec" do UNIX, que significa o número de milisegundos e depois os segundos desde o UNIX Epoch(01/01/1970 00:00:00 GMT). String microtime(void);

### **Mktime**

Retorna uma data/hora no formato UNIX Int mktime(int hora, int minuto, int segundo, int mês, ine dia, int ano, int [dsf]);

### **Strftime**

Retorna uma data no formato especificado. Os nomes por extenso dos meses e dos dias da semana dependem da configuração feita com a função setlocale(). String strftime(string formato, int datahora);

Argumento Descrição Data Data/hora a ser formatada. Se não especificada, utilizará a data/hora corrente

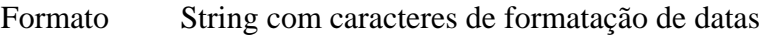

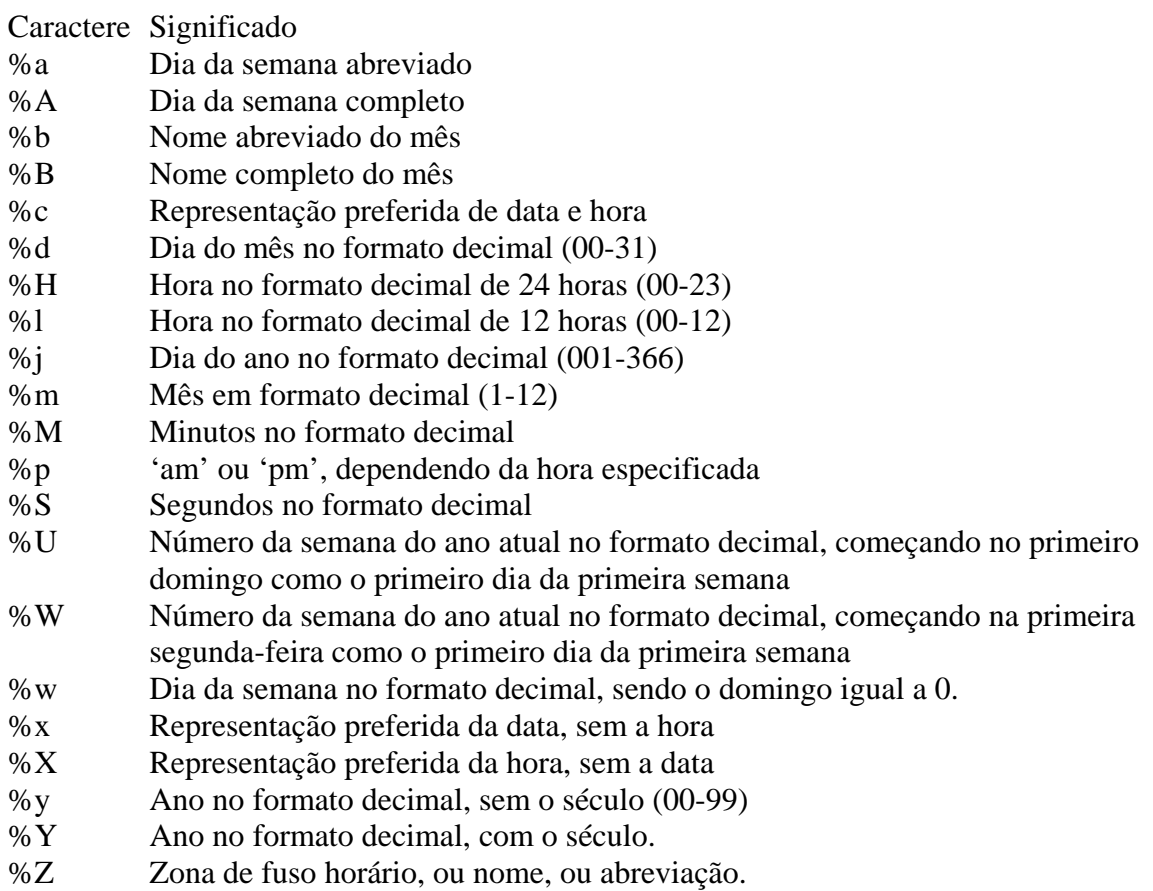

%% Uma caractere literal "%".

## **Time**

Retorna a data/hora no formato UNIX, que corresponde ao número de segundos desde o Unix Epoch(01\01\1970 00:00:00 GMT) Int time(void);

#### *Diretório*

## **Chdir**

Altera o diretório correspondente do PHP para o diretório especificado. Retorna true se tiver sucesso; caso contrário retorna false Int chdir(string diretório);

## **Classe dir**

É uma classe para leitura de diretórios. O diretório determinado é aberto. Esta classe possui duas propriedades que estarão disponíveis após a abertura do diretório: a propriedade handle, que pode ser usada com outras funções como readdir(), rewinddir() e closedir() e a propriedade path, que contém o caminho do diretório que foi aberto. Três métodos estão disponíveis: read, rewind e close. New dir(string diretório) ;

**Closedir** 

Encerra a associação de um identificador(handle) com um diretório. Void closedir(int handle\_dir) ;

# **Opendir**

Retorna um handle de diretório para ser usado nas funções closedir(), readdir() e rewinddir(). Int opendir(string diretório);

## **Readdir**

Retorna o próximo nome de arquivo do diretório, na ordem em que estiverem armazenadas. String readdir(int handle dir);

# **Rewinddir**

Retorna o ponteiro à posição inicial do diretório Void rewinddir(int handle\_dir);

### *Execução de Programas*

# **Escapeshellcmd**

Retira quaisquer caracteres de um string que poderiam ser utilizados para enganar um comando Shell para executar comandos arbitrários. Esta função normalmente é usada para verificar os dados fornecidos pelo usuário antes de serem passados para as funções exec() ou system().

String escapeshellcmd(string comando);

## **Exec**

Executa um comando externo e mostra a última linha do resultado do comando. String exec(string comando, string [array], int [variável\_ref]) ;

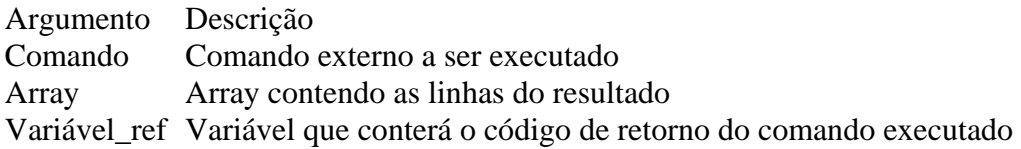

## **Passthru**

Executa um comando externo e mostra todos os resultados. String passthru(string comando, int [variável\_ref]);

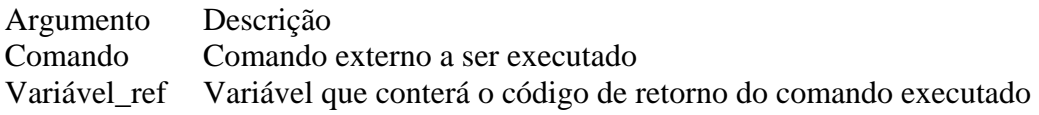

## **System**

Executa um comando externo e mostra os resultados. String system(string comando, int [variável\_ref]);

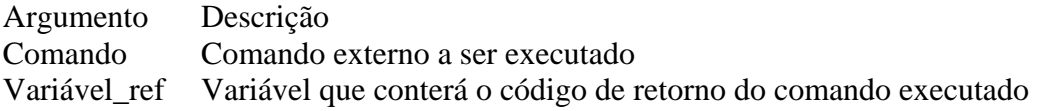

#### *Sistema de arquivos do servidor*

### **Basename**

Retorna o nome do arquivo em um path. No windows, ambos os caracteres, / e \, são usados como separadores de diretórios. Em outros ambientes é utilizado somente o caractere /. String basename(string path);

# **Chgrp**

Muda o grupo ao qual um arquivo pertence em ambientes UNIX. Em ambientes windows não faz nada, retornando sempre true.

Ine chgrp(string nome\_do\_arquivo, mixed grupo) ;

# **Chmod**

Altera as permissões de um arquivo em ambientes UNIX. Retorna true em caso de sucesso; caso contrário, retorna false.

Em ambientes windows esta função não faz nada, sempre retornando true Int chmod(string nome\_do\_arquivo, int modo) ;

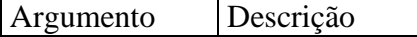

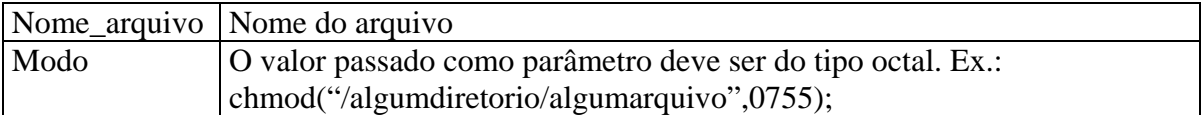

### **Chown**

Altera o proprietário de um arquivo em ambientes UNIX. Somente o root pode alterar o proprietário de um arquivo. Retorna true em caso de sucesso; caso contrário, retorna false. No windows esta função na faz nada sempre retornando true. Int chown(string nome\_arquivo, mixed proprietário);

### **Clearstatcache**

Apaga o cache de status dos arquivos utilizados em tempo de execução no PHP Void clearstatcache(void);

### **Copy**

Copia um arquivo. Retorna true se tiver sucesso; caso contrário, retorna false. Int copy(string nome\_arquivo, string arquivo\_destino);

### **Delete**

Apaga um arquivo do servidor Void delete(string nome\_arquivo) ;

### **Dirname**

Retorna o nome de um diretório em um path. Veja a função basename(). String dirname(string path);

### **Diskfreespace**

Retorna o número de bytes disponíveis em um disco. Int diskfreespace(string nome\_arquivo);

### **Fclose**

Fecha um arquivo. Retorna true se tiver sucesso; caso contrário, retorna false. Int fclose(int fp);

### **Feof**

Retorna true caso o ponteiro de arquivo esteja no fim do arquivo ou ocorra um erro; caso contrário, retorna false. Int feof(fp);

### **Fgetc**

Retorna um caractere apontado pelo ponteiro do arquivo. Retorna false se for EOF. String fgetc(int fp);

## **Fgetcsv**

Lê uma linha do arquivo a partir do ponteiro e coloca em um array os campos lidos. Linhas em branco serão convertidas em arrays compreendendo um único campo nulo. Array fgetcsv(int fp, int tamanho, string [delimitador]);

## **Fgets**

Retorna uma string do arquivo a partir do ponteiro de arquivo até que (tamanho - 1) bytes sejam lidos do arquivo. A leitura termina quando encontra o fim de uma linha ou quando o arquivo termina.

String fgets(int fp, int tamanho);

# **Fgetss**

Lê strings do arquivo como a função fgets(), tirando todas as tags HTML do texto lido. String fgetss(int fp, int tamanho) ;

## **File**

Lê um arquivo inteiro e coloca seu conteúdo em um array. Cada elemento do array corresponderá a cada linha do arquivo lido, sem tirar qualquer informação. Array file(string nome\_arquivo);

## **File\_exists**

Retorna true se um determinado arquivo existe; caso contrário, retorna false. Os resultados desta função são armazenados e reutilizados. Para atualizar esta informação utilize a função clearstatcache().

Int file\_exists(string nome\_arquivo);

## **Fileatime**

Retorna a data/hora do último acesso ao arquivo, ou false se ocorrer um erro. Para atualizar esta informação utilize a função clearstatcache(). Int fileatime(string nome\_arquivo);
### **Filectime**

Retorna a data/hora da última mudança do inode de um arquivo, ou false se ocorrer um erro. Para atualizar esta informação utilize a função clearstatcache(). Int filectime(string nome\_arquivo);

# **Filegroup**

Retorna o nome do grupo ao qual pertence o arquivo, ou false em caso de erro. Os resultados desta função são armazenadas e reutilizadas. Para utilizar esta informação utilize a função clearstatcache().

Int filegroup(string nome\_arquivo);

# **Fileinode**

Retorna o número do inode de um arquivo, ou false em caso de erro. Os resultados desta função são armazenadas e reutilizadas. Para utilizar esta informação utilize a função clearstatcache().

Int fileinode(string nome\_arquivo);

# **Filemtime**

Retorna a data/hora da última alteração de um arquivo, ou false se ocorrer um erro. Para atualizar esta informação utilize a função clearstatcache(). Int filemtime(string nome\_arquivo);

### **Fileowner**

Retorna o número de ID do dono de um arquivo, ou false em caso de erro. Os resultados desta função são armazenadas e reutilizadas. Para utilizar esta informação utilize a função clearstatcache().

Int fileowner(string nome\_arquivo);

### **Fileperms**

Retorna as permissões de um arquivo, ou false em caso de erro. Os resultados desta função são armazenadas e reutilizadas. Para utilizar esta informação utilize a função clearstatcache(). Int fileperms(string nome\_arquivo);

### **Filesize**

Retorna o tamanho de um arquivo, ou false em caso de erro. Os resultados desta função são armazenadas e reutilizadas. Para utilizar esta informação utilize a função clearstatcache(). Int filesize(string nome\_arquivo);

# **Filetype**

Retorna o tipo de um arquivo. Os valores possíveis são fifo, char, dir, block, link, file e unknown. Retorna false em caso de erro. Os resultados desta função são armazenadas e reutilizadas. Para utilizar esta informação utilize a função clearstatcache(). String filetype(string nome\_arquivo);

### **Flock**

Altera as opções de compartilhamento de um arquivo aberto, fazendo com que todos os programas que precisem usar esse arquivo usem as mesmas opções de compartilhamento. Retorna true se tiver sucesso; caso contrário, retorna false.

Bool flock(int fp, int operacao);

Argumento Descrição

Operação Tipo de operação

1 Modo compartilhado para leitura

- 2 Modo exclusivo para escrita
- 3 Modo livre (compartilhado ou exclusivo)
- 4 Adicione 4 para não bloquear o arquivo enquanto estiver alterando o modo

# **Fopen**

Abre um arquivo ou uma URL. A função retornará false se ocorrer erro.

Int fopen(string nome\_arquivo, string modo);

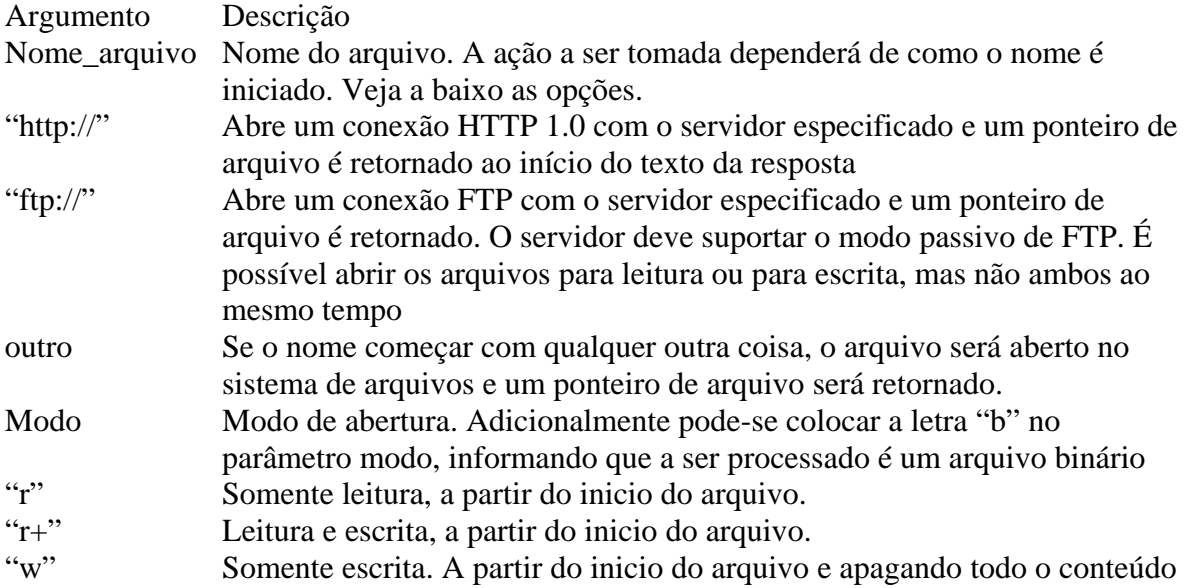

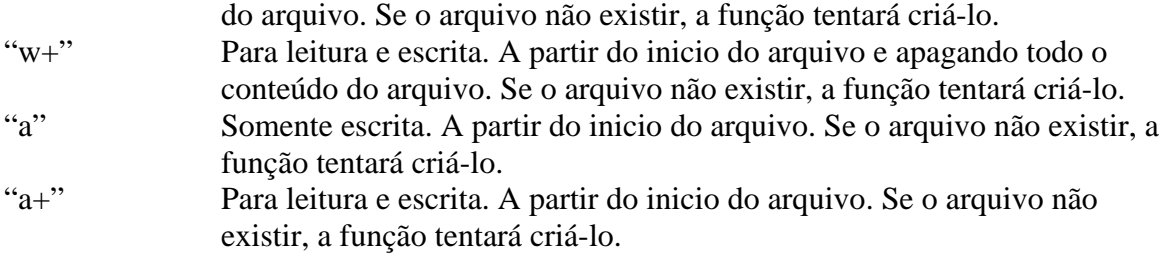

### **Fpassthru**

Lê o conteúdo do arquivo, do ponteiro ate o fim do arquivo, mostrando os dados e fechando o arquivo logo em seguida.

Int passthru(int fp);

# **Fputs**

Escreve o conteúdo de uma string em um arquivo Int fputs(int fp, string str, int [tamanho]);

### **Fread**

Lê bytes de um arquivo String fread(int fp, int [tamanho]);

### **Fseek**

Muda a posição do ponteiro de arquivo. Só pode ser usada em arquivos do sistema de arquivos local. Retorna 0 se tiver sucesso; caso contrário, retorna –1. Int fseek(fp, int offset);

### **Ftell**

Retorna a posição do ponteiro do arquivo Int ftell(int fp);

### **Fwrite**

Escreve um número especifico de bytes de uma string em um arquivo Int fwrite(int fp, string str, int [numbytes]);

# **Is\_dir**

Retorna true se o nome do arquivo especificado existir e for um diretório. Os resultados desta função são armazenadas e reutilizadas. Para atualizar esta informação utilize clearstatcache().

Bool is\_dir(string nome\_arquivo);

# **Is\_executable**

Retorna true se o nome do arquivo especificado existir e for um arquivo executável. Os resultados desta função são armazenadas e reutilizadas. Para atualizar esta informação utilize clearstatcache().

Bool is\_executable(string nome\_arquivo);

# **Is\_file**

Retorna true se o nome do arquivo especificado existir e for um arquivo. Os resultados desta função são armazenadas e reutilizadas. Para atualizar esta informação utilize clearstatcache().

Bool is\_file(string nome\_arquivo);

# **Is\_link**

Retorna true se o nome do arquivo especificado existir e for um link simbólico. Os resultados desta função são armazenadas e reutilizadas. Para atualizar esta informação utilize clearstatcache().

Bool is\_link(string nome\_arquivo);

# **Is\_readable**

Retorna true se o nome do arquivo especificado existir e puder ser lido. Os resultados desta função são armazenadas e reutilizadas. Para atualizar esta informação utilize clearstatcache().

Bool is\_readable(string nome\_arquivo);

# **Is writeable**

Retorna true se o nome do arquivo especificado existir e puder ser escrito. Os resultados desta função são armazenadas e reutilizadas. Para atualizar esta informação utilize clearstatcache().

Bool is\_writeable(string nome\_arquivo);

# **Link**

Cria um hard link Int link(string target, string link);

#### **Linkinfo**

Retorna informações sobre um link Int linkinfo(string path);

### **Mkdir**

Cria um diretório com o modo especificado em formato octal Retorna true se tiver sucesso; caso contrário, retorna false. Int mkdir(string pathname, modo);

### **Pclose**

Fecha um ponteiro de arquivo aberto por popen(), retornando o status do processo executado. Int pclose(int fp);

# **Popen**

Abre um ponteiro para um processo de arquivo Int popen(string comando, string modo);

# **Readfile**

Lê um arquivo e o envia para a saída padrão do sistema; retorna o número de bytes lidos Int readfile(string nome\_arquivo);

# **Readlink**

Retorna o alvo(target) de um link simbólico String readlink(string path);

# **Rename**

Altera o nome de um arquivo. Retorna true se tiver sucesso; caso contrário false Int rename(string nome\_anterior, string nome\_novo);

# **Rewind**

Muda a posição do ponteiro para o inicio do arquivo Int rewind(int fp);

# **Rmdir**

Apaga um diretório vazio Int rmdir(string nome\_diretorio);

# **Set\_file\_buffer**

Define o tamanho do buffer de escrita de arquivos (default = 8192 bytes). Se definido como 0, então as operações de escrita não serão colocadas em buffer.

# **Stat**

Retorna em um array as informações sobre um arquivo Array stat(string nome\_arquivo) ;

Elemento Conteúdo

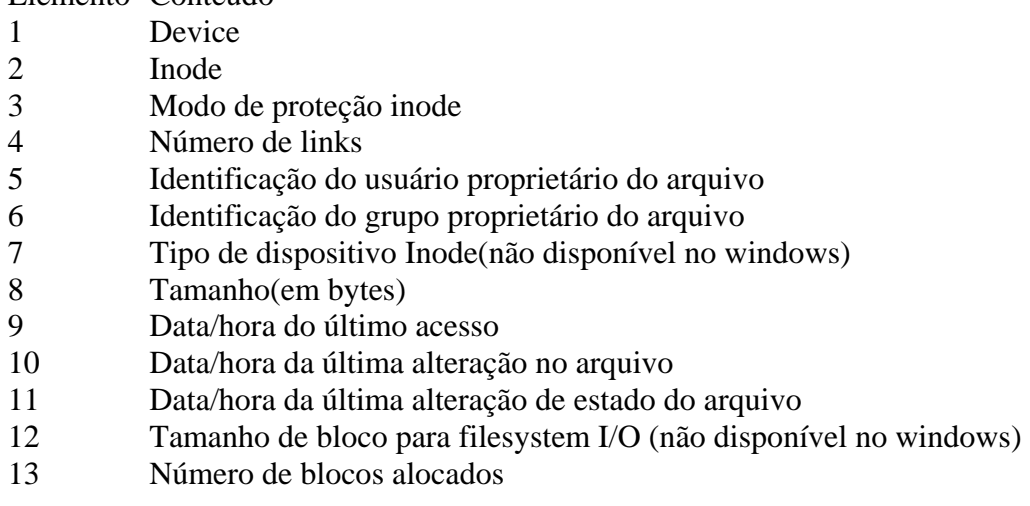

# **Symlink**

Cria um link simbólico entre o alvo existente e o nome especificado Int symlink(string target, string link);

# **Tempnam**

Retorna um nome de arquivo temporário único no diretório especificado com um prefixo determinado pelo parâmetro prefixo String tempnam(string diretório, string prefixo);

# **Touch**

Altera a data/hora de modificação de um arquivo. Se o arquivo não existir, será criado. Retorna true se tiver sucesso; caso contrário, retorna false. Int touch(string nome\_arquivo, int time);

### **Umask**

Altera o umask atual. Quando o PHP é um módulo do servidor, o umask é restaurado no fim de cada request. Int umask(int mask) ;

# **Unlink**

Elimina um nome de arquivo(link) Int unlink(string nome-arquivo);

#### *Opções e informações do PHP*

# **Error\_log**

Envia uma mensagem de erro para o registro de erros do servidor web, para uma porta TCP ou para um arquivo

Int error\_log(string mensagem, int tipo\_mensagem, string [destino], string [headersextras]);

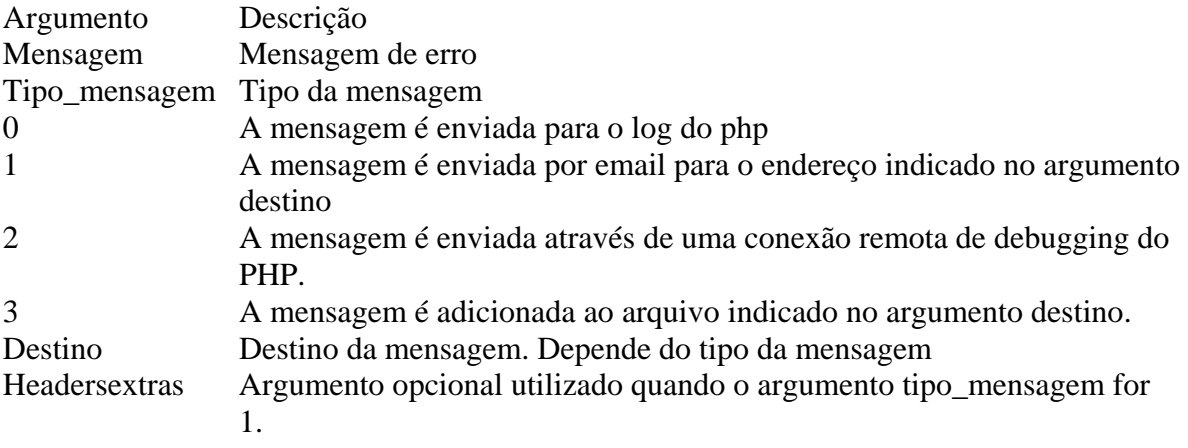

# **Error\_reporting**

Define quais error devem ser reportados pelo PHP Int error\_reporting(int [nível]);

Argumento Descrição

- Nível Valor obtido com a soma dos códigos dos erros que devem ser reportados 1 E\_ERROR – Erros que o PHP não pode ignorar, como falhas de alocação de memória, etc.
- 2 E\_WARNING Error que o PHP suspeita poderem causar um erro mais grave
- 4 E\_PARSE Erro de processamento do programa
- 8 E\_NOTICE Avisos de que certa parte de um código pode causar um erro mais grave
- 16 E\_CORE\_ERROR Erros graves com os E\_ERROR, mas são gerados pela

base PHP. 32 E\_CORE\_WARNING – Possíveis erros no código, mas gerados pela base PHP

### **Extension\_loaded**

Retorna true se uma extensão foi carregada. Utilize a função phpinfo() para ver os nomes das extensões.

Bool extension\_loaded(string nome\_extensão);

### **Get\_cfg\_var**

Retorna o valor de uma opção de configuração do PHP, ou false se ocorrer um erro String get\_cfg\_var(string nome\_variável) ;

#### **Get\_current\_user**

Retorna o nome do proprietário do script PHP corrente String get\_current\_user(void);

### **Get\_magic\_quotes\_gpc**

Retorna o status da opção magic\_quotes\_gpc do arquivo de configuração php.ini (0 para off, 1 para on). Long get\_magic\_quotes\_gpc(void) ;

### **Get\_magic\_quotes\_runtime**

Retorna o status da opção magic\_quotes\_runtime do arquivo de configuração php.ini (0 para off, 1 para on). Long get\_magic\_quotes\_runtime(void) ;

### **Getenv**

Retorna o valor de uma variável de ambiente, ou false se ocorrer um erro. Para ver a lista de variáveis de ambiente utilize a função phpinfo(). String getenv(string nome\_variável);

### **Getlastmod**

Retorna a data/hora da última modificação da página corrente ou false se ocorrer um erro Int getlastmod(void);

### **Getmyinode**

Retorna o inode do script corrente, ou false se ocorrer um erro. Int getmyinode(void);

# **Getmypid**

Retorna o ID de processo corrente do PHP, ou false se ocorrer um erro Int getmypid(void);

# **Getmyuid**

Retorna o ID do usuário do script PHP corrente, ou false ocorrer um erro int getmyuid(void) ;

# **Getrusage**

Retorna informações da utilização dos recursos atuais em um array Array getrusage(int [who]);

# **Phpinfo**

Retorna diversas informações sobre o PHP Int phpinfo(void);

# **Phpversion**

Retorna a versão do PHP instalada. String phpversion(void);

# **Putenv**

Atribui um valor a uma variável de ambiente Void putenv(string setting);

# **Set\_magic\_quotes\_runtime**

Altera a configuração atual da opção magic\_quotes\_runtime do arquivo de configuração php.ini (0 para off, 1 para on) Long set\_magic\_quotes\_runtime(int nova\_conf);

# **Set\_time\_limit**

Limita o tempo Maximo de execução do script. Se definido como 0(zero) o script será executado indefinidamente.

Void set\_time\_limit(int num\_segundos);

#### *Matemática*

### **Abs**

Retorna o valor absoluto de um número. Mixed abs(mixed número);

### **Acos**

Retorna o arco-coseno de um ângulo em radianos Float acos(float arg);

### **Asin**

Retorna o arco-seno de um ângulo em radianos Float asin(float arg);

#### **Atan**

Retorna o arco-tangente de um ângulo em radianos Float atan(float arg);

### **Atan2**

Retorna o arco-tangente de duas variáveis Float atan2(float y, float x);

### **Base\_convert**

Retorna uma string com um número convertido para outra base numérica. String base\_convert(string número, int base\_ant, int nova\_base);

### **Bindec**

Retorna um número convertido de binário para decimal Int bindec(string string binário);

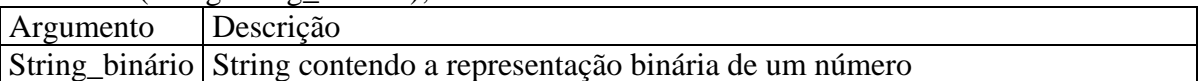

# **Ceil**

Retorna o próximo número inteiro maior ou igual ao número especificado Int ceil(float número);

# **Cos**

Retorna o co-seno de um ângulo em radianos Float cos(float arg);

# **Decbin**

Retorna uma string contendo a representação binária de um número String decbin(int número);

# **Dechex**

Retorna uma string contendo a representação hexadecimal de um número String dechex(int número);

# **Decoct**

Retorna uma string contendo a representação octal de um número String decoct(int número);

### **Exp**

Retorna a constante e elevada à potência especificada Float exp(float arg);

### **Floor**

Retorna o próximo número inteiro menor ou igual ao número especificado Int floor(float número);

# **Getrandmax**

Retorna o valor máximo que pode ser gerado pela função rand() Int getrandmax(void);

# **Hexdec**

Retorna um número convertido de hexadecimal para decimal. Int hexdec(string string\_hexa);

# **Log**

Retorna o logaritmo natural de um número Float log(float arg) ;

# **Log10**

Retorna o logaritmo base 10 de um número Float log10(float arg);

### **Max**

Retorna o maior dentre os especificados Mixed max(mixed arg1, mixed arg2, mixed argn);

### **Min**

Retorna o menor dentre os especificados Mixed min(mixed arg1, mixed arg2, mixed argn);

#### **Mt\_rand**

Gera um número aleatório mais confiável no intervalo especificado Int mt\_rand(int [limite\_inf], int [limite\_sup]);

### **Mt\_srand**

Altera a semente do gerador de números aleatórios para a função mt\_rand() Void mt\_srand(int semente) ;

### **Mt\_getrandmax**

Retorna o maior valor possível que a função mt\_rand() pode retornar Int mt\_getrandmax(void);

### **Number\_format**

Retorna a versão formatada de um número, colocando os separadores de milhares e o separador decimal String number\_format(float número, int decimais, string sep\_dec, string sep\_milhar );

### **Octdec**

Retorna um numero convertido de octal para decimal Int octdec(string octal\_string);

### **Pi**

Retorna o valor da constante pi Double pi(void);

#### **Pow**

Retorna o resultado de uma base elevada a um expoente Float pow(float base, float expoente);

# **Rand**

Retorna um número aleatório dentro de um intervalo especificado Int rand(int [limit\_inf], int [limi\_sup]);

# **Round**

Retorna o valor de um número arredondado para o número inteiro mais próximo. Se o número estiver exatamente entre dois números inteiros, o resultado será sempre o número inteiro par Double rand(double número);

# **Sin**

Retorna o seno de um ângulo em radianos Float sin(float arg);

# **Sqrt**

Retorna a raiz quadrada Float sqrt(float arg );

# **Srand**

Altera a semente do gerador de números aleatórios para a função Void srand(int semente);

# **Tan**

Retorna a tangente de um ângulo em radianos Float tan(float arg);

#### *Criptografia*

# **Mcrypt\_cbc**

Criptografa/descriptografa dados no modo CBC Int mcrypt\_cbc(int cifra, string chave, string dados, int modo, string vetor\_ini);

# **Mcrypt\_cfb**

Criptografa/descriptografa dados no modo CFB Int mcrypt\_cfb(int cifra, string chave, string dados, int modo, string vetor\_ini);

### **Mcrypt\_create\_iv**

Cria um vetor de inicialização (vetor\_ini) de uma origem aleatória, que é utilizado como argumento nas funções de criptografia. String mcrypt\_create\_iv(int tamanhoiv, int origemiv );

### **Mcrypt\_ecb**

Criptografa/descriptografa dados no modo ECB Int mcrypt ecb(int cifra, string chave, string dados, int modo, string vetor ini);

### **Mcrypt\_get\_cipher\_name**

Retorna o nome da cifra especificada, ou false se a cifra não existir String mcrypt\_get\_cipher\_name(int cifra);

#### **Mcrypt\_get\_block\_size**

Retorna o tamanho (em bytes) do bloco de uma cifra Int mcrypt\_get\_block\_size(int cifra);

#### **Mcrypt\_get\_key\_size**

Retorna o tamanho (em bytes) da chave de uma cifra Int mcrypt\_get\_key\_size(int cifra);

### **Mcrypt\_ofb**

Criptografa/descriptografa dados no modo OFB Int mcrypt\_ofb(int cifra, string chave, string dados, int modo, string vetor\_ini);

*Funções diversas* 

### **Connection\_aborted**

Retorna true se um cliente desconectou Int connection\_aborted(void);

### **Connection\_status**

Retorna o status de uma conexão Int connection status(void);

#### **Connection\_timeout**

Retorna true se o tempo de execução do script foi excedido

Int connection timeout(void);

### **Dl**

Carrega, em tempo de execução, uma extensão do PHP definida em library. A diretiva de configuração extension\_*dir* do arquivo de configuração php.ini define em qual diretório o PHP deve procurar as extensões carregadas dinamicamente Int dl(string library) ;

### **Eval**

Processa uma string como código PHP Void eval(string string\_código);

### **Die**

Imprime uma mensagem e termina o script PHP Void die(string mensagem);

### **Exit**

Termina o script PHP atual Void exit(void);

### **Function\_exists**

Retorna true se uma determinada função foi definida; caso contrário, retorna false Int function\_exists(string nome\_função);

### **Ignore\_user\_abort**

Configura o processador do PHP para não cancelar o script caso o cliente desconecte antes da finalização do mesmo Int ignore\_user\_abort(int [config]);

### **Iptcparse**

Retorna uma lista das tags de um bloco binário IPTC (http://www.xe.net/iptc/) Array iptcparse(string bloco\_iptc);

### **Leak**

Limpa a memória desperdiçada Void leak(int numbytes);

#### **Mail**

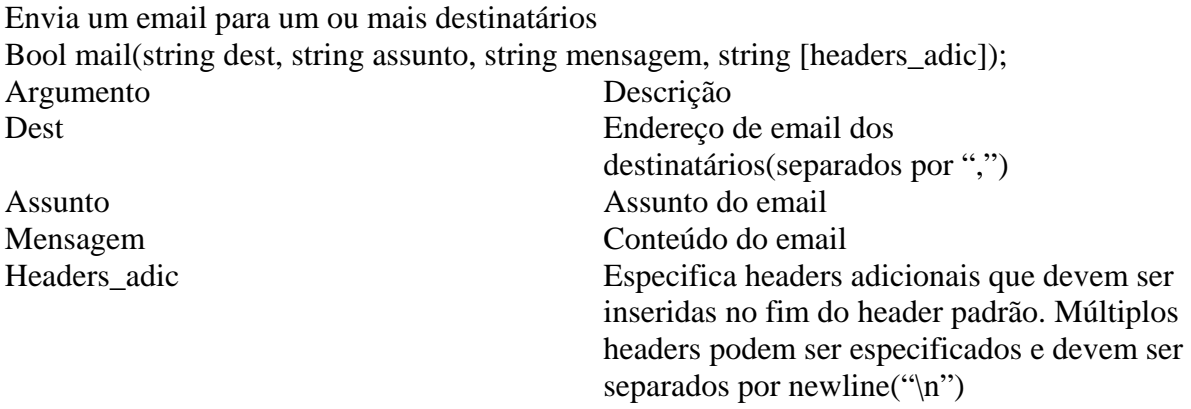

Exemplo:

\$destino = "NomeDestino <endereço@dominio.com.br>"; \$remetente = "NomeRemetente <remetente@dominio.com.br>"; \$assunto = "assunto do email"; mail(\$destino,"\$assunto", \$mensagem, "From: \$remetente \n" );

### **Pack**

compacta dados em uma string binária string pack(string formato, mixed [args]...) ;

# **Register\_shutdown\_function**

Registra uma função para execução ao término do script Int register\_shutdown\_function(string nome\_funcao);

### **Serialize**

Gera uma apresentação armazenável de um valor String serialize(mixed valor);

#### **Sleep**

Atrasa a execução por um tempo determinado (em segundos) Void sleep(int num\_segundos)

### **Unpack**

Descompacta dados numa string binária Array unpack(string formato, string data);

### **Unserialize**

Gera um valor válido a partir de uma string em representação para armazenameto Mixed unserialize(string str);

# **Uniquid**

Gera um identificador único baseado na hora atual em microsegundos Int uniquid (string prefixo);

# **Usleep**

Atrasa a execução por um tempo determinado (em microsegundos) Void usleep(int num\_microsegundos);

#### *Rede*

# **Checkdnsrr**

Verifica se um nome de servidor ou endereço de Ip existe nos registros de DNS Int checkdnsrr(string host, string [tipo])

# **Closelog**

Fecha uma conexão ao histórico do sistema (system logger) Int closelog(void) ;

# **Debugger\_on**

Habilita o depurador interno do PHP Int debugger\_on(string endereço);

# **Debugger\_off**

Desabilita o depurador interno do PHP Int debugger\_off(void);

# **Fsockopen**

Abre uma conexão com um servidor Int fsockopen(string hostname, int port, int [errno], string [errstr], double [timeout]);

# **Gethostbyaddr**

Retorna o nome do servidor de um endereço IP String gethostbyaddr(string endereço\_IP);

### **Gethostbyname**

Retorna o endereço IP de um servidor String gethostbyname(string hostname);

### **Openlog**

Abre uma conexão ao histórico do sistema(system logger) para um programa Int openlog(string ident, int opção, int facilidade);

### **Pfsockopen**

Abre uma conexão persistente com um servidor Int pfsockopen(string hostname, int port, int [errno], string [errstr], double [timeout]);

# **Set\_socket\_blocking**

Define o modo de conexão com o servidor (bloqueado ou não bloqueado) Int set\_socket\_blocking(int socket, int modo);

# **Syslog**

Gera uma mensagem de histórico (log) do sistema Int syslog(int prioridade, string mensagem);

#### *Expressões regulares*

# **Ereg**

Expressão regular de busca/comparação. Int ereg(string expr\_regular, string texto, array [regs]); Argumento Descrição Expr\_regular Expressão regular Texto Texto para busca Regs Opções diversas. Veja "man regex"

### **Ereg\_replace**

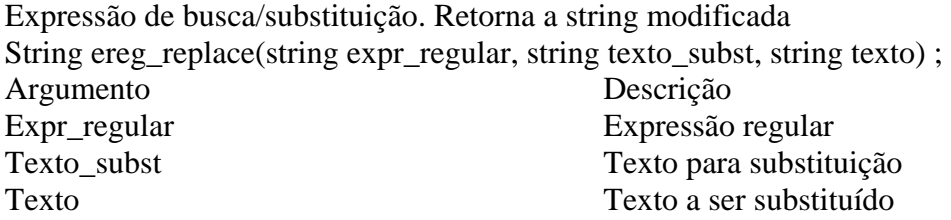

### **Eregi**

Similar à função ereg(), exceto que não é sensível a letras maiúsculas e minúsculas Int eregi(string expr\_regular, string texto, array [regs]);

### **Eregi\_replace**

Similar à função ereg\_replace(), exceto que não é sensível a letras maiúsculas e minúsculas String eregi\_replace(string expr\_regular, string texto\_subst, string texto) ;

# **Split**

Expressão regular para dividir uma string em partes e colocar as partes em um array Array split(string expr\_regular, string texto, int [limite]);

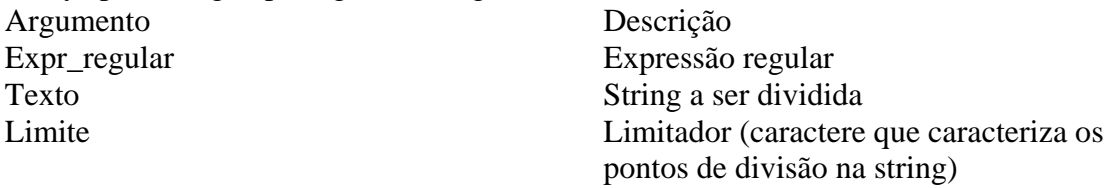

# **Sql\_regcase**

Retorna uma expressão regular para busca não-sensível a letras maiúsculas e minúsculas String sql regcase(string string);

*Tratamento de sessões* 

# **Session\_decode[PHP4]**

Decodifica os dados de uma sessão em uma string Bool session\_decode(string dados);

# **Session\_destroy[PHP4]**

Destrói os dados registrados associados à sessão atual Bool session\_destroy(void);

# **Session\_encode[PHP4]**

Codifica os dados de uma sessão Bool session\_encode(void) ;

# **Session\_start[PHP4]**

Inicializa os dados de uma sessão

Bool session start(void);

# **Session\_id[PHP4]**

Retorna ou muda o identificador da sessão atual String session id(string [id]);

# **Session\_is\_registered[PHP4]**

Descobre se uma variável foi registrada na sessão Bool session is registered(string nome);

### **Session\_module\_name[PHP4]**

Retorna ou muda o nome do módulo da sessão atual String session\_module\_name(string [módulo]);

# **Session\_name[PHP4]**

Retorna ou muda o nome da sessão atual String session\_name(string [nome]);

# **Session\_register[PHP4]**

Registra uma variável com a sessão atual Bool session register(string nome);

# **Session\_save\_path[PHP4]**

Retorna ou muda o path de gravação da sessão atual String session\_save\_path(string [path]);

# **Session\_unregister[PHP4]**

Descarta uma variável da sessão atual Bool session\_unregister(string nome);

#### *Strings*

### **Addslashes**

Coloca barras invertidas antes dos caracteres especiais: apóstrofo('), aspas("), barra invertida (\) e NUL String addslashes(string str);

#### **Bin2hex**

Converte dados binários em representação hexadecimal String bin2hex(string str);

# **Chop**

Remove espaços em branco em seqüência String chop(string str);

# **Chr**

Retorna um caractere especifico dado um código ASCII String chr(int cód\_ascii);

# **Chunk\_split**

Divide uma string em pedaços de tamanho "compr", colocando a string "fim" no fim de cada pedaço e retornando tudo em uma string. O parâmetro "compr" tem valor padrão de 76 e o parâmetro "fim" tem valor padrão de "\r\n" caso esses não sejam especificados. String chunck\_split(string texto, int [compr], string [fim]);

# **Convert\_cyr\_string**

Converte uma string de um conjunto de caracteres cirílicos em outro String convert\_cyr\_string(string str, string de, string para);

# **Crypt**

Retorna uma string criptografada através do modo DES. String crypt(string str, string [salf]);

# **Echo**

Imprime uma ou mais strings Echo (string arg1, string argn....);

# **Explode**

Retorna um array contendo as partes da string com valores separados por um separador Array explode(string separador, string str) ;

### **Flush**

Envia todo o buffer de impressão ao browser cliente Void flush(void);

# **Get\_meta\_tags**

Extrai todas as tags <meta> de um arquivo e retorna um array Array get\_meta\_tags(string nome\_arquivo, int [use\_include\_path]) ;

### **Htmlentities**

Converte todos os caracteres aplicáveis em tags HTML String htmlentities(string str);

# **Htmlspecialchars**

Converte caracteres especiais em tags HTML String htmlspecialchars(string str); Caracter Descrição

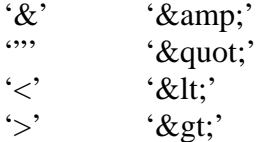

# **Implode**

Retorna uma string contendo a representação string de todos os elementos de um array separados pelo argumento glue String implode(string glue, array fatias);

### **Join**

O mesmo que implode() String join(string glue, array fatias);

# **Ltrim**

Retorna uma string sem os espaços iniciais String ltrim(string str);

# **Md5**

Retorna o hash MD5 de uma string String md5(string str);

### **Nl2br**

Retorna uma string com tags <BR> inseridos após os caracteres de nova linha String nl2br(string str);

# **Ord**

Retorna o valor ASCII do primeiro caractere de uma string Int ord(string str);

### **Parse\_str**

Converte uma string de parâmetros no formato das URLs vindas de formulários HTML em variáveis Void parse\_str(string str); Exemplo: \$str = "form=firm&operation=insert&index=0"; parse\_str(\$str); echo \$form; //imprime "firm" echo \$operation; //imprime "insert" echo \$index; //imprime "0"

# **Print**

imprime uma string print(string arg);

# **Printf**

Imprime uma string formatada Int printf(string formato, mixed [args]...);

# **Quoted\_printable\_decode**

Converte uma string imprimível em uma string de 8 bits String quoted\_printable\_decode(string str);

# **Quotemeta**

Coloca uma barra invertida antes dos caracteres meta ( $\|\ + * ? [^{\wedge}] (\$ ) de uma string String quotemeta(string str);

# **Rawurldeconde**

Decodifica uma URL, retornando uma URL com os caracteres na forma literal String rawurldecode(string str);

### **Rawurlenconde**

Codifica uma URL, retornando uma URL com os caracteres não-alfanuméricos convertidos em códigos String rawurlencode(string str);

### **Setlocale**

Altera as informações de localidade String setlocale(string categoria, string locale);

# **Similar\_text**

Calcula a similaridade entre duas strings Int similar\_text(string str1, string str2, double [porcentagem]);

### **Soundex**

Calcula a chave soundex de uma string String soundex(string str);

# **Sprintf**

Retorna uma string formatada String Sprintf(string formato, mixed [args]);

# **Strchr**

O mesmo que strstr() String strchr(string haystack, string needle);

# **Strcmp**

Compara duas strings, retornando um valor:  $< 0$  se str1 for menor que str2;  $> 0$  se str1 for maior que str2, e 0 se elas forem iguais Int strcmp(string str1, string str2);

# **Strcspn**

Retorna o comprimento do segmento inicial de str1 que não contem nenhum dos caracteres de str2

Int strcspn(string str1, string str2);

### **Strip\_tags**

Retorna uma string sem as tags HTML e PHP String strp\_tags(string str);

### **Stripslashes**

Apaga as barras invertidas de caracteres específicos String stripslashes(string str);

### **Strlen**

Retorna o comprimento de uma string Int strlen(string str);

# **Strpos**

Retorna a posição da primeira ocorrência de uma string(str2) dentro de outra (str1) Int strpos(string str1, string str2, int [offset]);

### **Strrpos**

Retorna a posição da última ocorrência de uma string(str2) dentro de outra(str1) Int strrpos(string str1, char str2);

# **Strrchr**

Retorna a parte do texto que vai do fim da string até a primeira ocorrência do caracter "car". Retorna false se não houver nenhuma ocorrência de car String strrchr(string texto, string car);

### **Strrev**

Inverte uma string String strrev(string str);

### **Strspn**

Retorna o comprimento do segmento inicial de str1 que consiste inteiramente de caracteres em str2

Int strspn(string str1, string str2);

# **Strstr**

Retorna a parte de str1 que vai da primeira ocorrência de str2 em str1 até o fim de str1 String strstr(string str1, string str2);

### **Strtok**

Separa uma string em partes divididas por arg2 String strtok(string arg1, string str2);

### **Strtolower**

Transforma as letras em uma string para minúscula. String strtolower(string str) ;

# **Strtoupper**

Transforma as letras em uma string para maiúscula. String strtoupper(string str) ;

# **Str\_replace**

Substitui todas as ocorrências de uma substring por outra String str\_replace(string str\_ant, string novo\_str, string str); Argumento Descrição Str\_ant Substring a ser substituída Novo\_str Substring que substituirá a anterior Str String original

# **Strtr**

Traduz todas as ocorrências de cada caractere em *de* pelo caractere correspondente em *para* na string str String strtr(string str, string de, string para);

### **Substr**

Retorna parte de uma string String substr(string.str, int inicio, int [tamanho]); Argumento Descrição Inicio posição inicial Tamanho Número de caracteres a serem retornados

# **Trim**

Apaga os espaços em branco do inicio e fim de uma string. String trim(string str);

# **Ucfirst**

Transforma o primeiro caractere de uma string em maiúsculo String ucfirst(string str) ;

# **Ucwords**

Transforma o primeiro caractere de cada palavra de uma string em maiúsculo String ucwords(string str);

#### *Funções para variáveis*

### **Doubleval**

Retorna o valor em ponto flutuante de uma variável Double doubleval(mixed var) ;

# **Empty**

Retorna false se var estiver atribuída; caso contrário retorna true Int empty(mixed var) ;

# **Gettype**

Retorna o tipo de uma variável String gettype(mixed var);

# **Intval**

Retorna o valor em inteiros de uma variável, utilizando uma base especificada. O padrão da base é 10 Int intval(mixed var, int [base])

# **Is\_array**

Retorna true se a variável for do tipo array Int is\_array(mixed var);

# **Is\_double**

Retorna true se a variável for do tipo double Int is double(mixed var);

# **Is\_float**

Retorna true se a variável for do tipo float

Int is\_float(mixed var);

### **Is\_int**

Retorna true se a variável for do tipo inteiro Int is int(mixed var);

### **Is\_integer**

O mesmo que is\_int() Int is\_integer(mixed var);

# **Is\_long**

O mesmo que is\_int() Int is\_long(mixed var);

### **Is\_object**

Retorna true se a variável for um objeto Int is\_object(mixed var);

### **Is\_real**

Retorna true se a variável for do tipo real Int is\_real(mixed var);

### **Is\_string**

Retorna true se a variável for do tipo string Int is\_string(mixed var);

### **Isset**

Retorna true se uma variável existir Int isset(mixed var);

# **Settype**

Altera o tipo de uma variável. Retorna true se tiver sucesso; caso contrário, retorna false. Int settype(string var, string tipo);

Tipos permitidos Integer Double String

Array Objeto

# **Strval**

Retorna o valor em string de uma variável String strval(mixed var);

# **Unset**

Exclui uma variável Int unset(mixed var);

# **14. Referências na Internet**

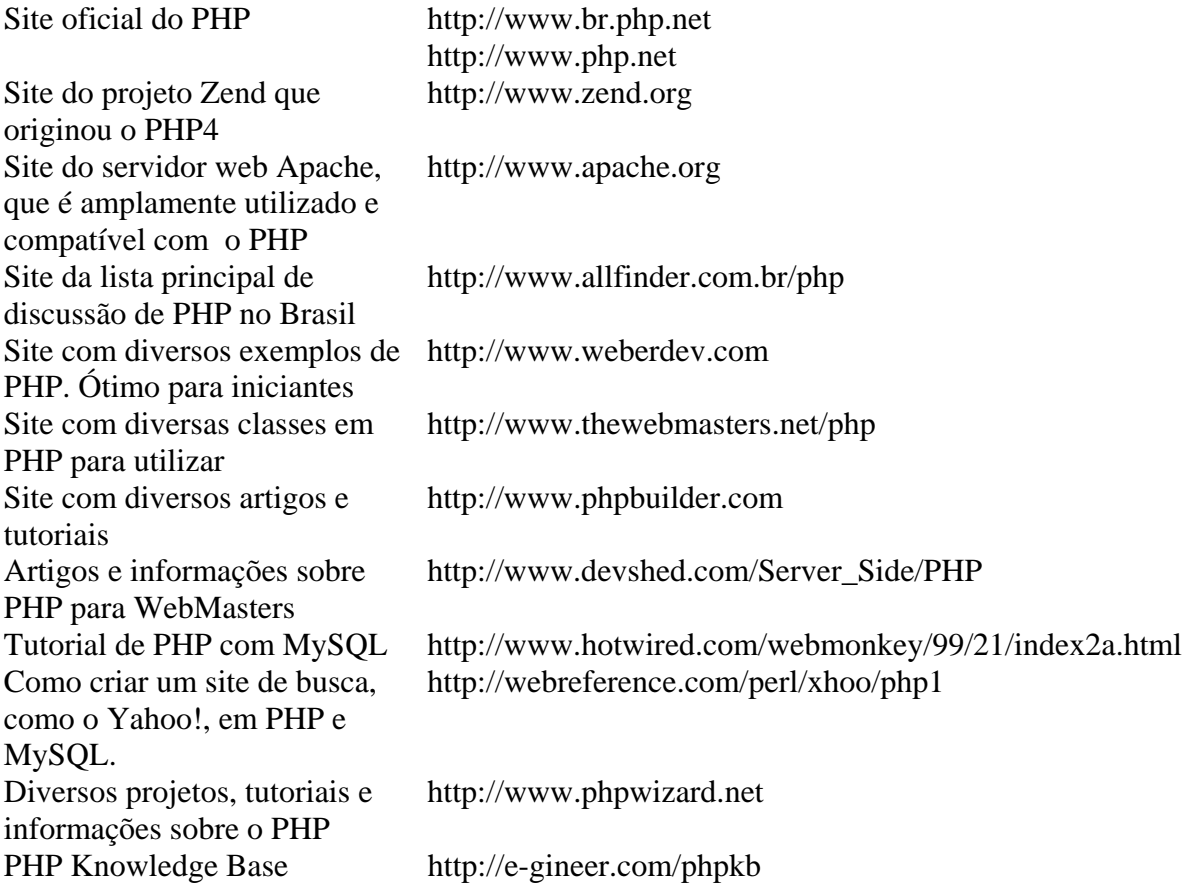